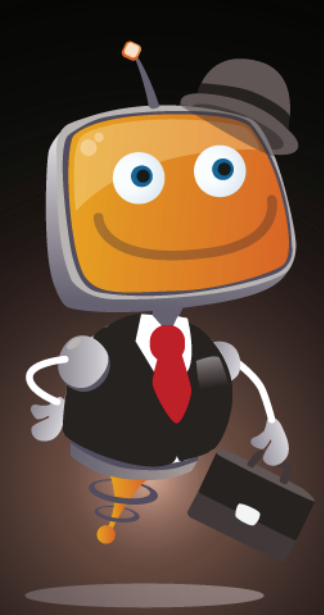

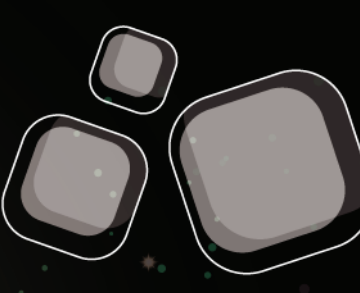

# **SCREE**

solution d'affichage dynamique

# **EXEMPLES DE MESSAGES INRIA SOPHIA<br>ANTIPOLIS**

mja

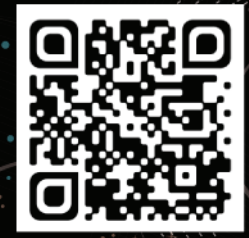

www.screensoft.info Tél. +33 (0)3 83 64 13 98

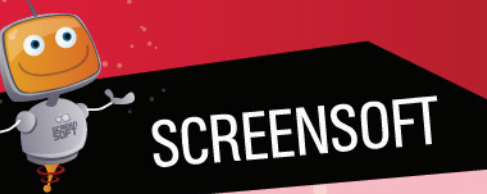

Screensoft est un logiciel d'affichage dynamique développé par l'agence de communication Multimédia Concept.

<u>Singleton</u>

Depuis 1996, notre expérience en communication ainsi que dans le développement et la mise en place d'outils de gestion de contenu nous a permis de créer la solution Screensoft, **un logiciel d'affichage dynamique dédié par secteur d'activité** et répondant nativement aux besoins spécifiques des utilisateurs. Depuis le lancement de la première version du logiciel, nous n'avons eu de cesse de l'améliorer tout en augmentant le nombre de modules spécifiquement conçus pour votre usage.

Spécialisés dans la conception, la mise en place et l'intégration de solutions d'affichage dynamique, nous nous positionnons comme un véritable partenaire, ayant pour objectif de trouver ensemble des solutions dans le domaine de la communication (interne, externe, marketing, évènementielle, etc.).

**S**creensoft vous offre la possibilité de **personnaliser votre charte graphique** (visuels de fond diffusés sur l'écran permettant de reconnaitre rapidement **votre identité visuelle**).

CHARTES<br>GRAPHIQUES

Celle-ci peut être uniforme (homogénéité quel que soit le type de message), ou définie pour chaque catégorie (charte différente selon la nature de l'information, permettant à un visiteur de déterminer de loin si l'information l'intéresse).

Multimédia Concept, agence experte en communication pluridisciplinaire, vous propose une IDENTITE VISUELLE PERSONNALISEE. Vous trouverez ci-dessous une proposition en adéquation avec l'identité visuelle d'INRIA de Sophia Antipolis. La réflexion graphique est principalement inspirée de la charte réalisée pour le centre d'Inria Bordeaux Sud-Ouest.

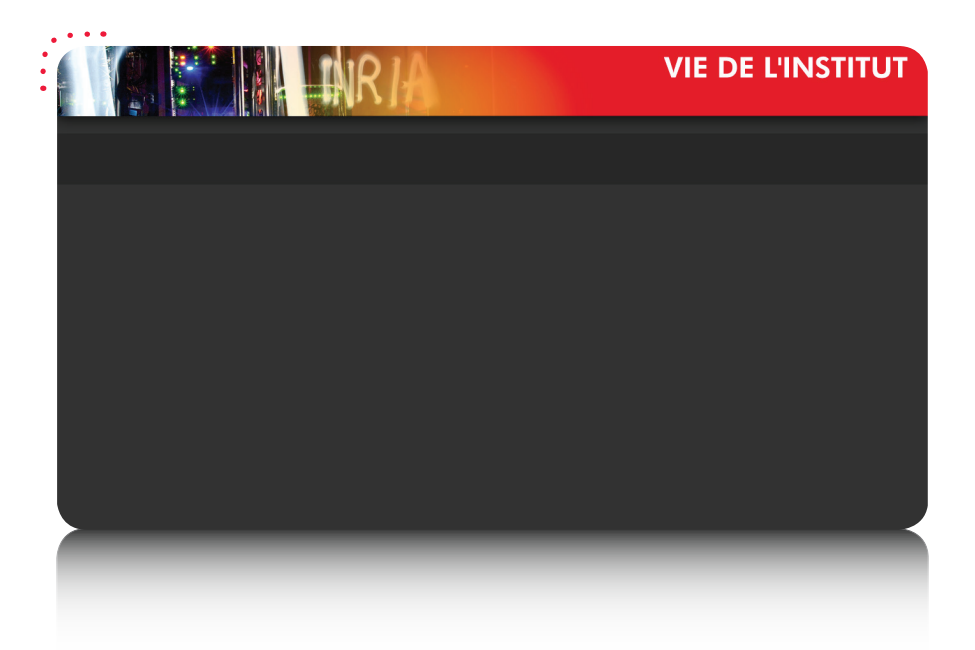

La charte utilisée en arrière-plan de vos messages permettra à vos visiteurs d'identifier de manière immédiate la thématique de l'information. Nous avons donc mis en place une identification par catégorie d'information (voir ci-dessous). Chaque catégorie aura sa propre couleur, définissable à travers le bandeau d'entête.

Le visuel est également modifié en fonction de la rubrique d'informations concernée, les photographies correspondent à celles utilisées dans les bandeaux d'entête des rubriques correspondantes de votre site Internet.

Nous vous proposons un fond foncé qui offre une meilleure visibilité et lisibilité des messages ainsi qu'une plus grande liberté dans le choix des couleurs des textes.

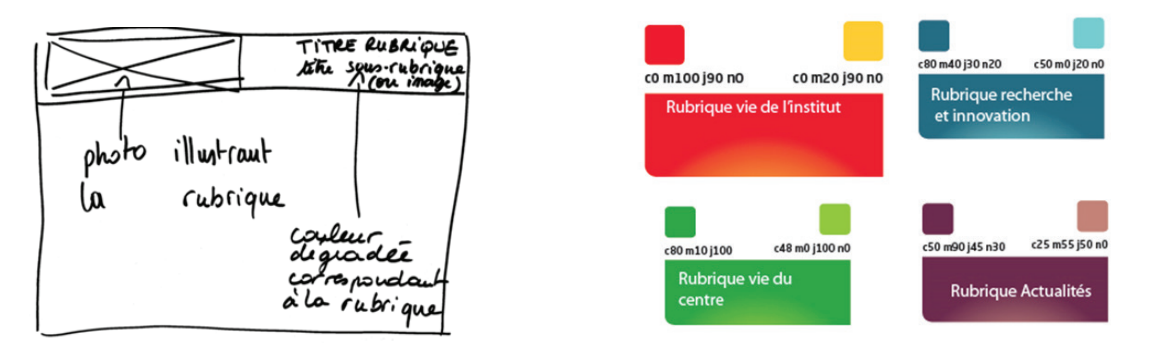

4

*Recommandations graphiques mises en place pour le centre d'Inria Bordeaux Sud-Ouest.*

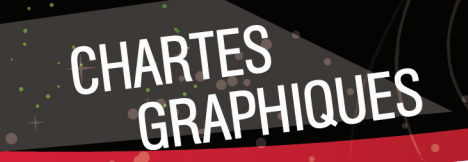

**V**isualisez ci-dessous les chartes graphiques proposées pour les autres rubriques

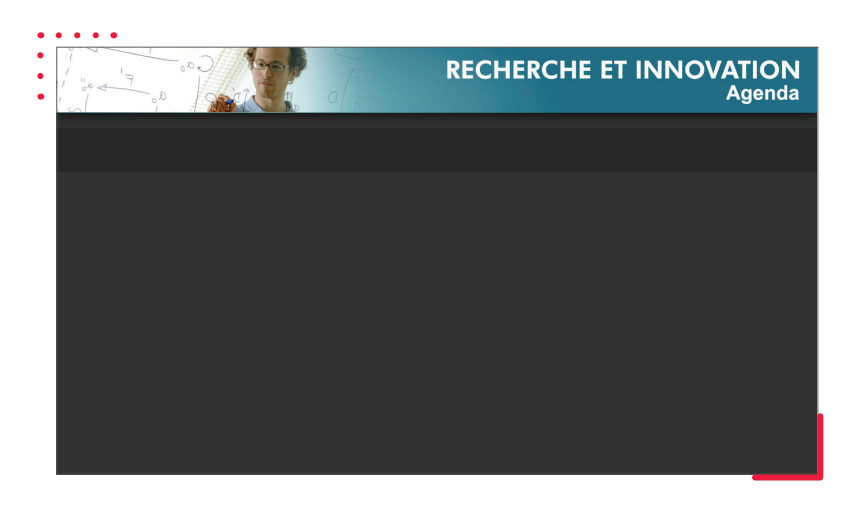

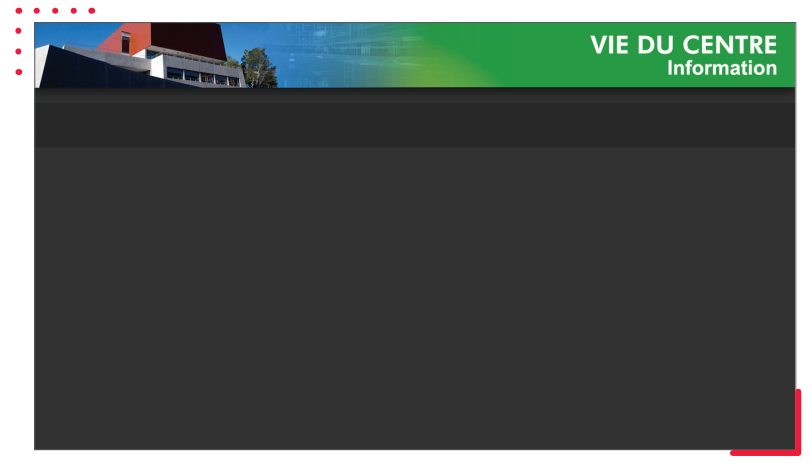

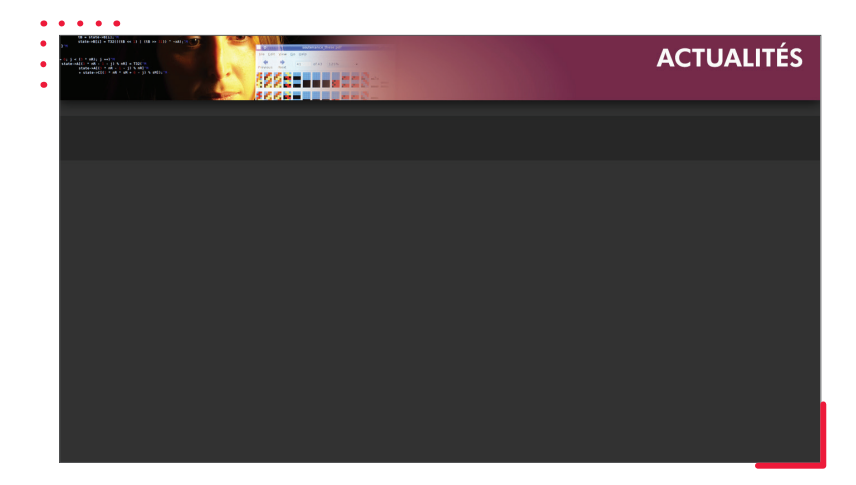

La charte utilisée pour l'initialisation de votre compte a été définie à titre d'exemple, le développement de *celle-ci sera à optimiser en fonction de vos prérogatives et envies...*

Faites appel à notre équipe de graphistes pour créer ensemble une charte à votre image !

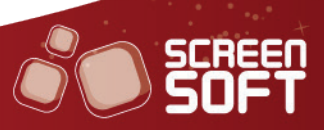

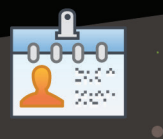

### GABARITS CORPORATE

**D**iffusez des messages évolués préconçus (textes, images, vidéos, effets, etc.) **spécialement conçus pour les**  entreprises (publiques ou privées). Plusieurs mises en page spécifiques sont mises à votre disposition pour afficher les consignes de sécurité, annoncer un inventaire ou encore informer des nouveautés du comité d'entreprise, etc.

### Exemples de mises en page prédéfinies. Ajoutez votre texte et vos médias et le tour est joué !

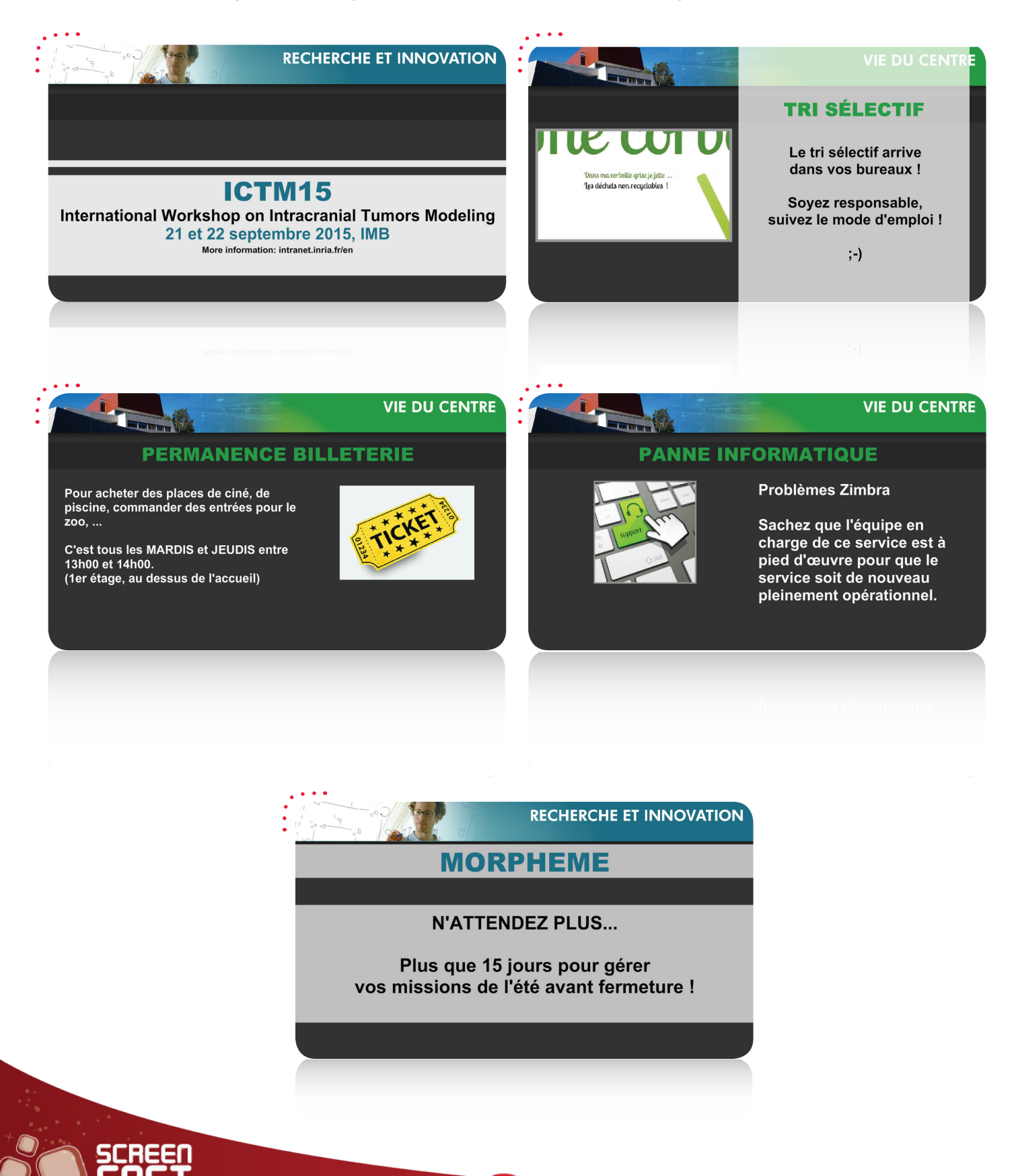

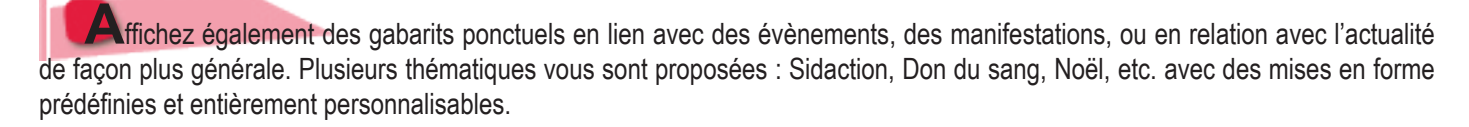

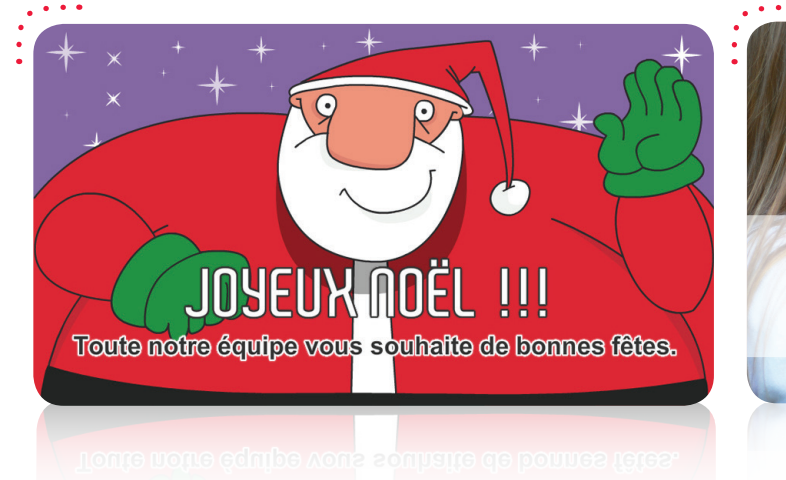

GABARITS<br>PONCTUELS

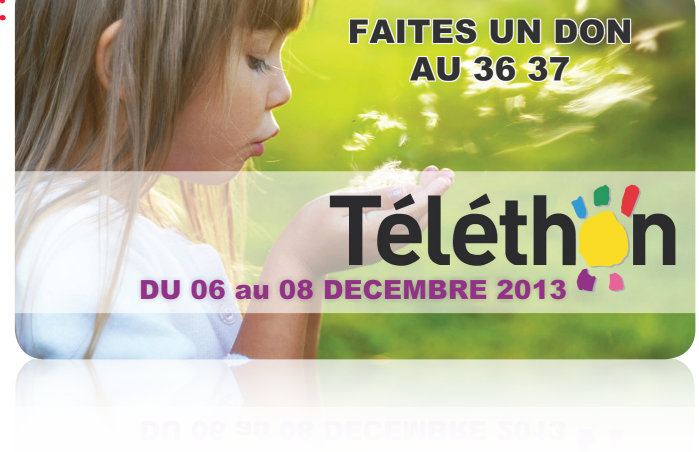

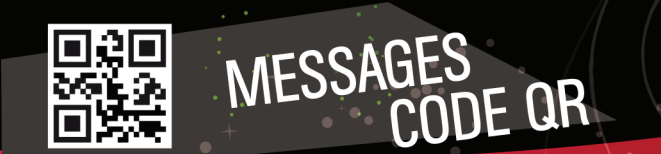

**P**artagez tout type d'information grâce aux **codes QR**. Un code QR (Quick Response) est un code barre qui permet, en le scannant avec un smartphone, d'accéder à l'information souhaitée (page web, SMS, n° de téléphone, texte, etc.).

> Inria soutient la candidature de la French Tech Cote d'Azur **ČÔTE D'AZUR** COIF D.YTAH **ILICIL LEGH**

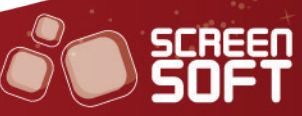

Présentez en temps réel les conditions météorologiques du jour et des jours à venir, ainsi que l'éphéméride du lendemain. Plusieurs options vous sont proposées : Météo locale / Météo nationale, Degré Celsius / Degré Fahrenheit, visuel de fond (urbain, nature, neutre, photo), en français / en anglais.

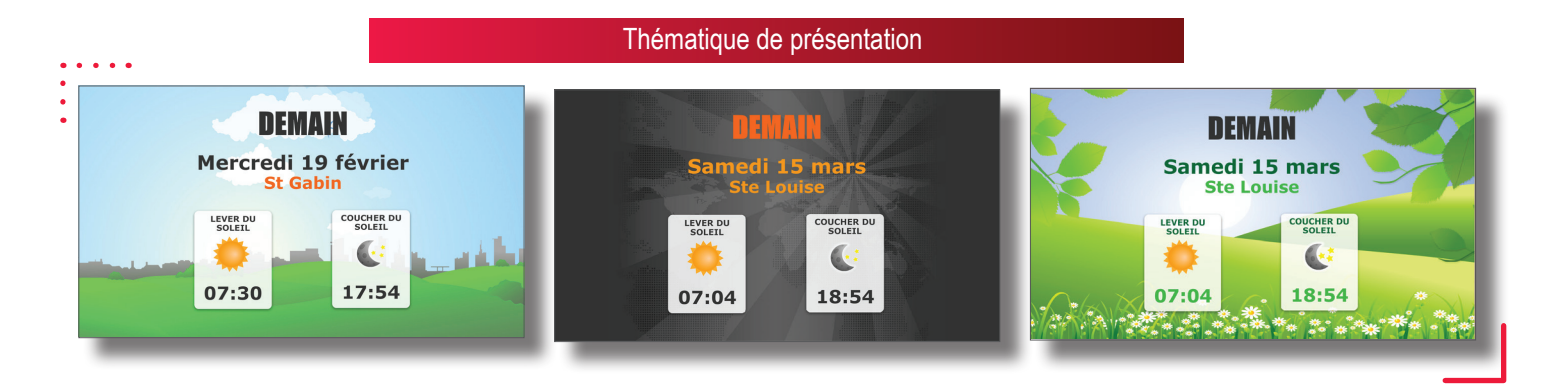

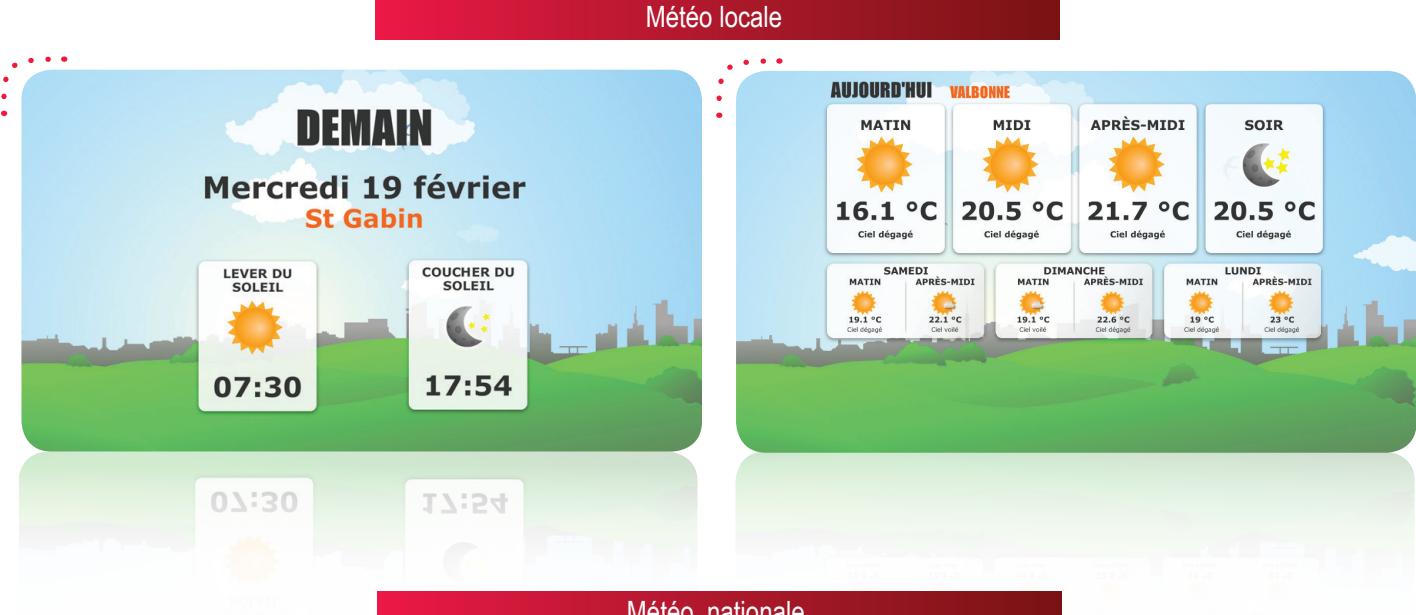

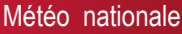

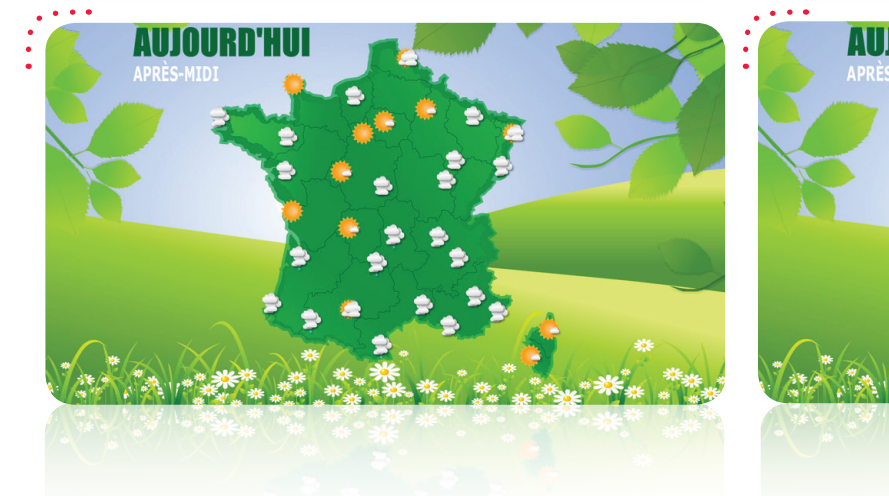

MÉTÉO

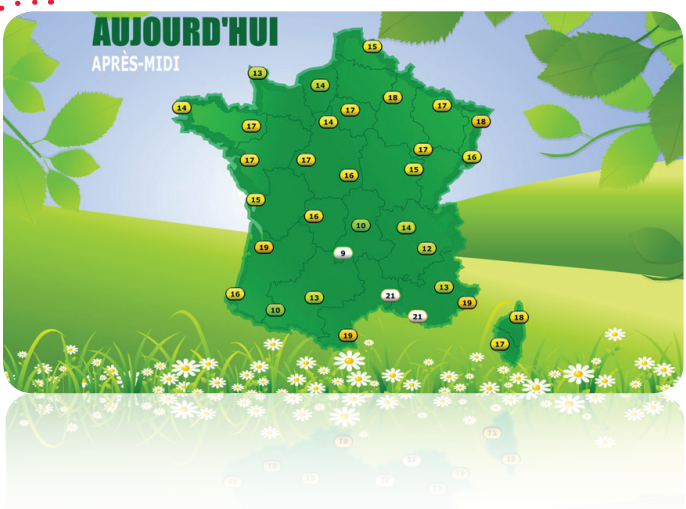

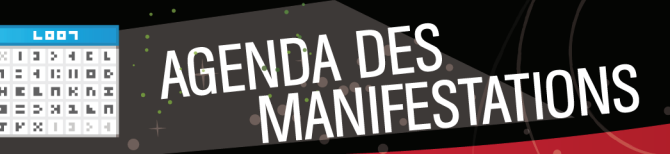

**P**résentez **les manifestations de votre choix** au sein d'un agenda dynamique et personnalisez les visuels en quelques clics seulement. Vous pouvez renseigner toutes les manifestations de l'année à l'avance pour ne rien oublier le moment venu.

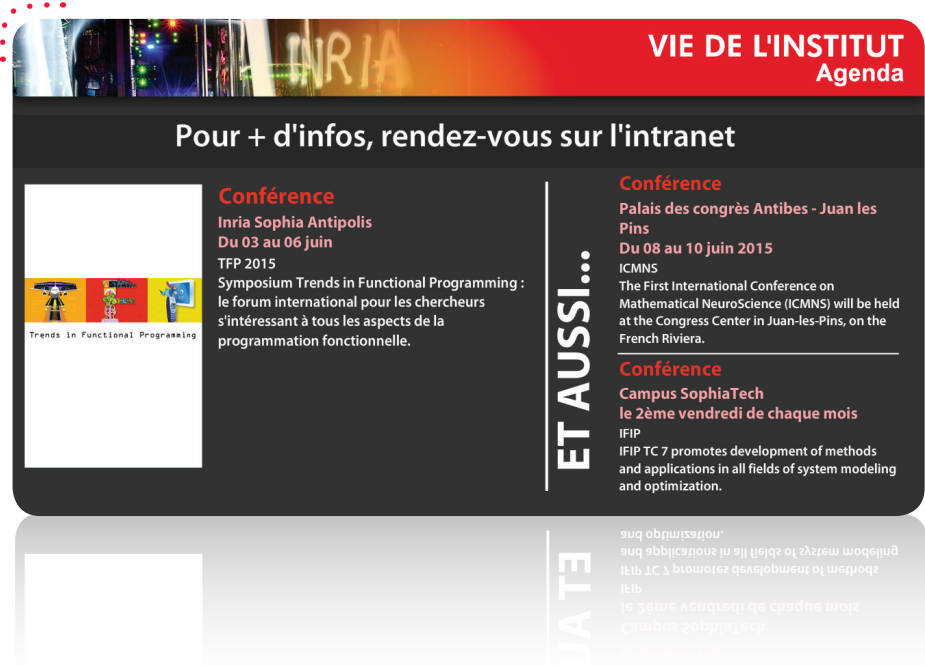

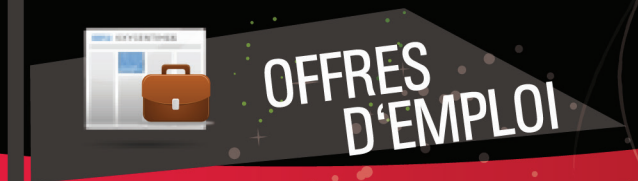

**D**iffusez **vos offres d'emploi / de stage** en toute simplicité (vous pouvez indiquer une date d'autosuppression pour chacune de vos offres).

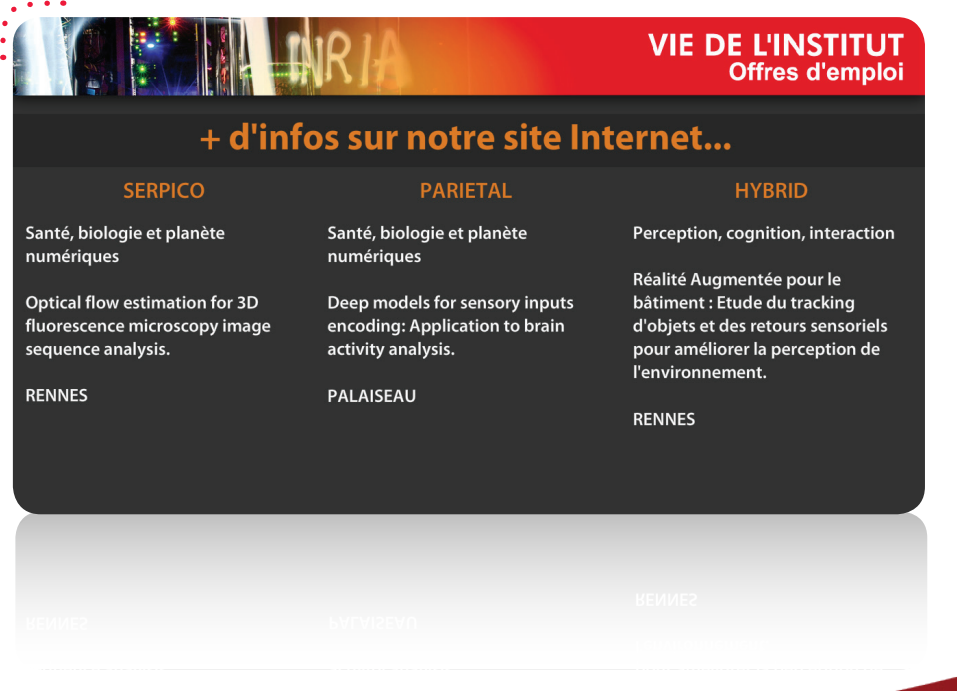

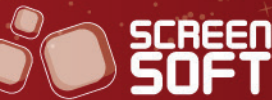

## MESSAGE DE BIENVENUE<br>ET INFORMATIONS GÉNÉRALES

**C**réez des messages avec la mise en forme de votre choix grâce à **un éditeur de texte évolué** de type Word. Vous êtes totalement libre quant à la disposition de vos textes et médias. Les textes de ces messages peuvent également être mis à jour de manière simple et automatisée avec l'utilisation d'un fichier Excel dont le contenu sera extrait automatiquement sans connexion à l'interface Screensoft.

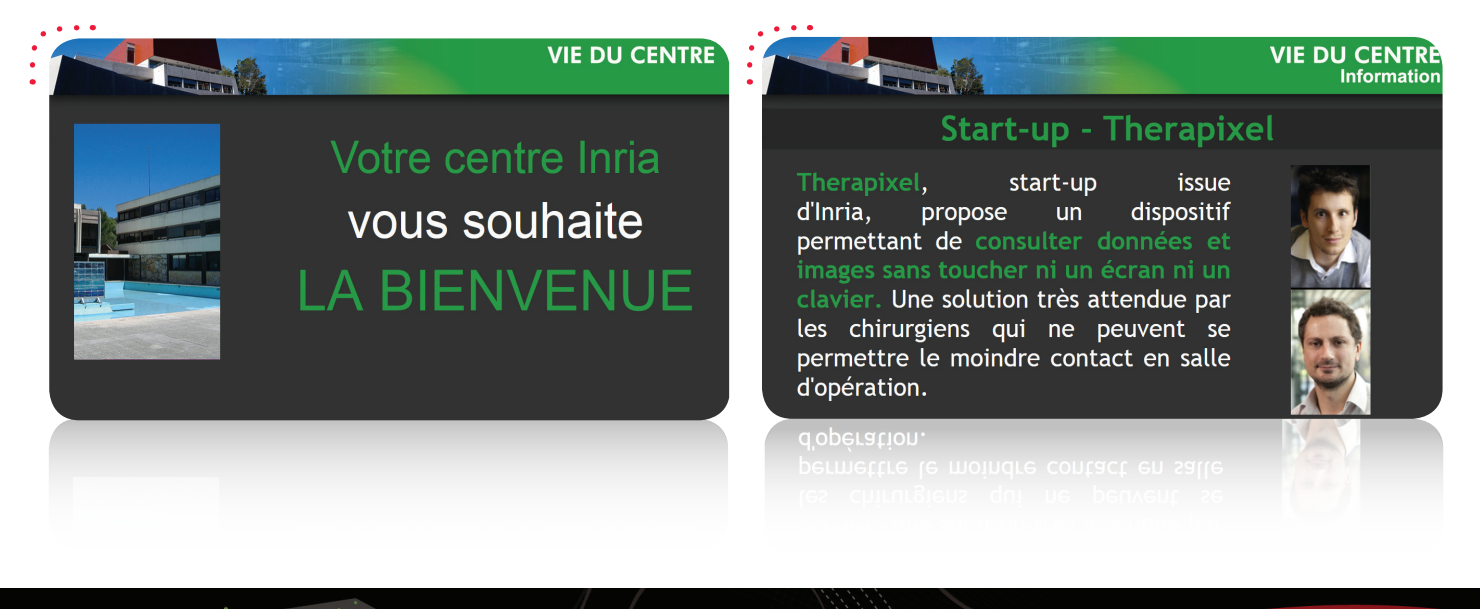

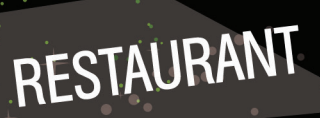

**C**omplétez **le menu du jour** (ou de la semaine) grâce à un éditeur de texte évolué de type Word. Plusieurs thèmes sont à votre disposition (Bio, asiatique, italien, automne, etc.) ainsi que plusieurs mises en page pour vous aider dans construction de votre message.

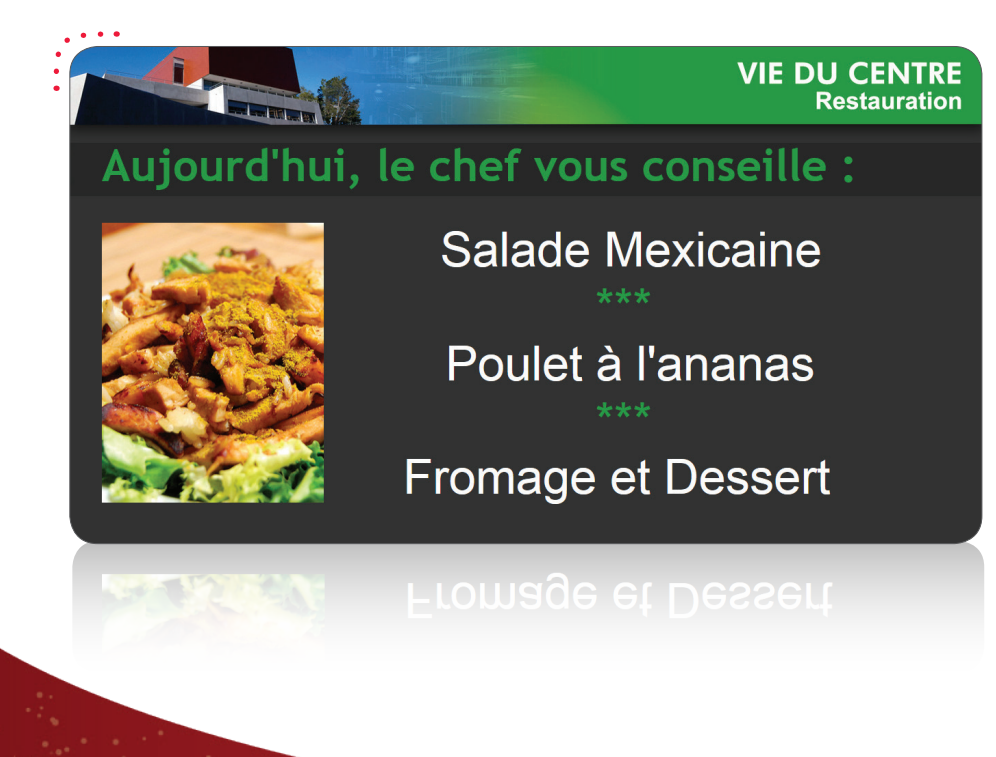

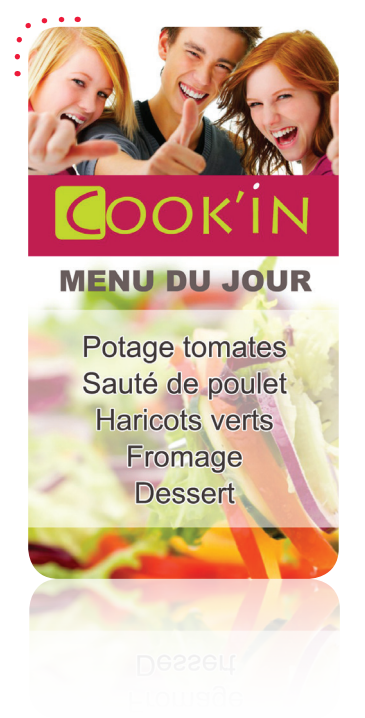

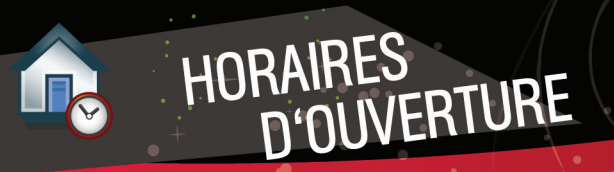

**I**ndiquez à votre public **les horaires d'ouverture** des différents bâtiments de votre établissement et ajoutez une photo pour une identification plus forte !

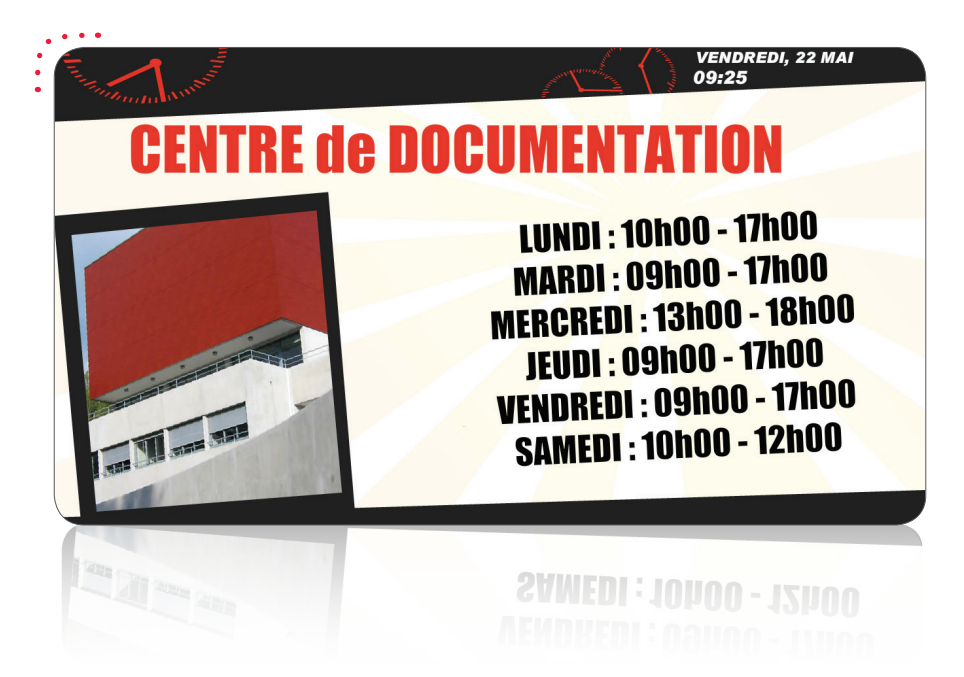

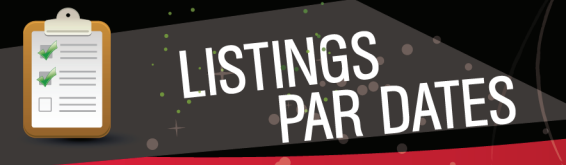

**D**iffusez tout type d'énumération datée (événements, vacances, permanences, thématiques, …). Vous avez la possibilité de publier ces informations sous forme de tableau à la semaine, sous la forme d'une simple liste ou par le biais d'un bandeau animé.

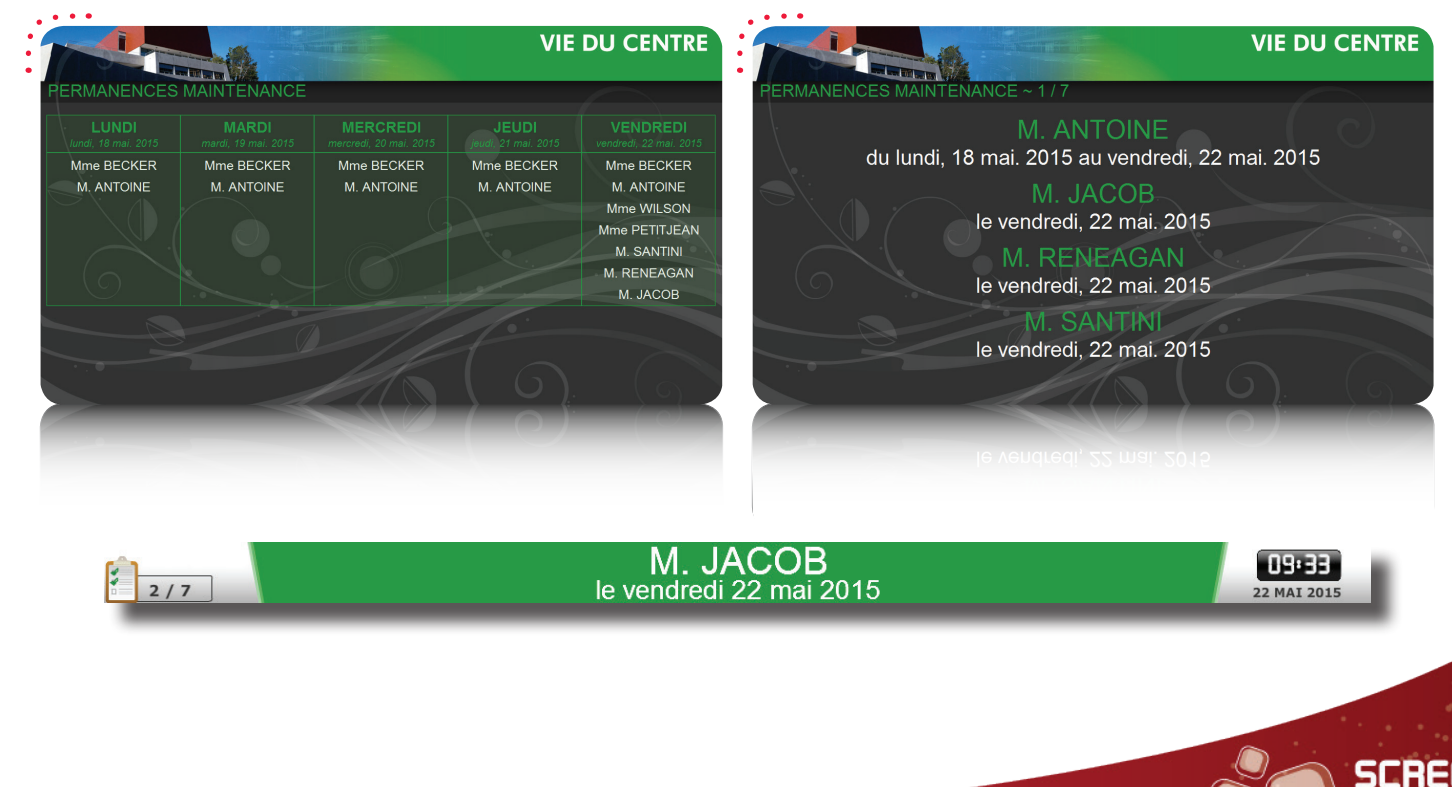

**P**ubliez vos dernières actualités ou celles de vos sites Internet préférés grâce aux flux RSS et **informez votre public instantanément** et sans effort. Vous avez la possibilité de créer votre propre flux RSS personnalisé. Un flux RSS est un flux d'informations généré automatiquement en fonction des mises à jour d'un site Internet.

### Mise en page avec bandeau des titres horizontal

FLUX RSS

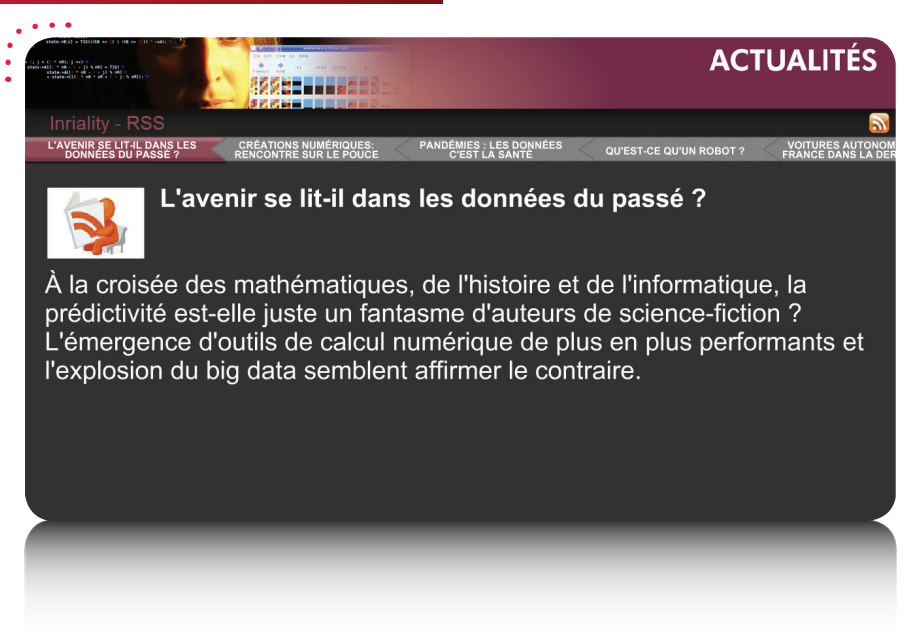

### Mise en page avec illustrations suivies du texte

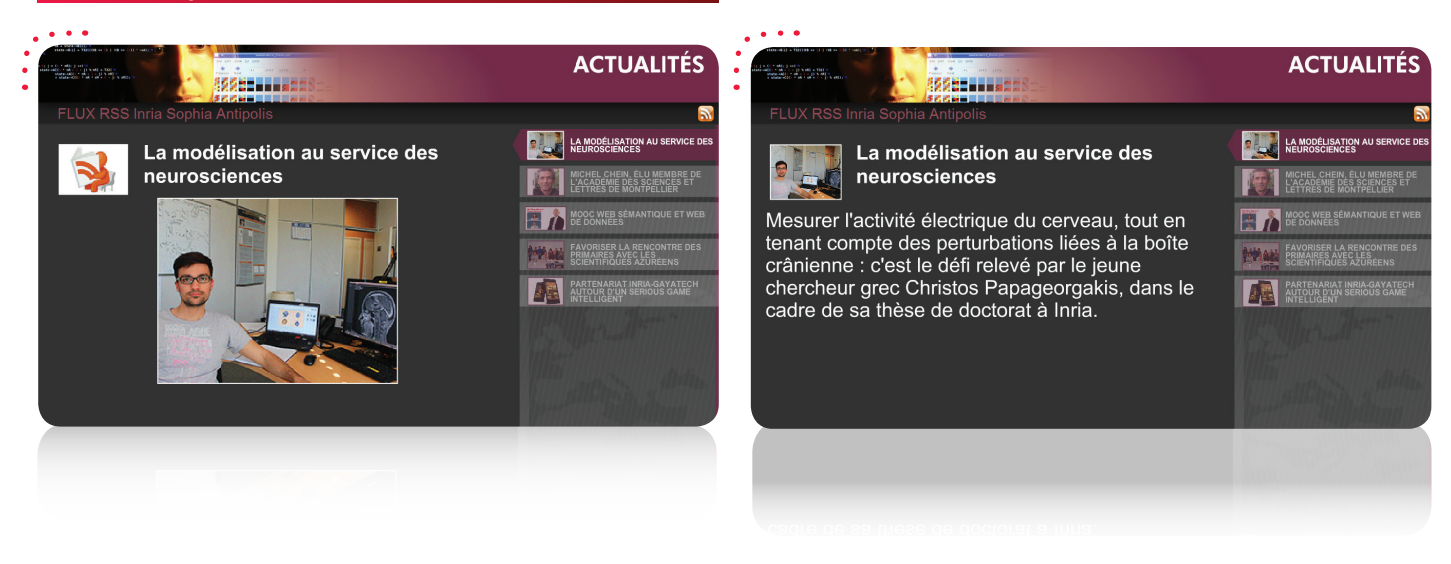

### Mise en page avec bandeau défilant

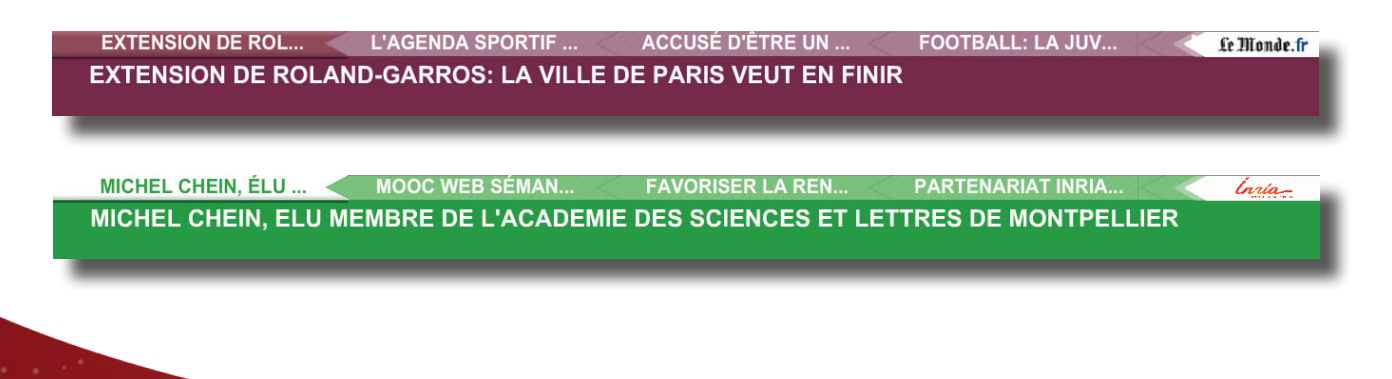

## SIGNALÉTIQUE ET<br>RÉSERVATIONS DE SALLES

**G**uidez voscollaborateurs / visiteurs en leur indiquant où se trouvent les différentes, salles, guichets, etc. de votre établissement grâce à notre système de signalétique dynamique et de réservations de salles (possibilité de couplage avec votre système habituel).

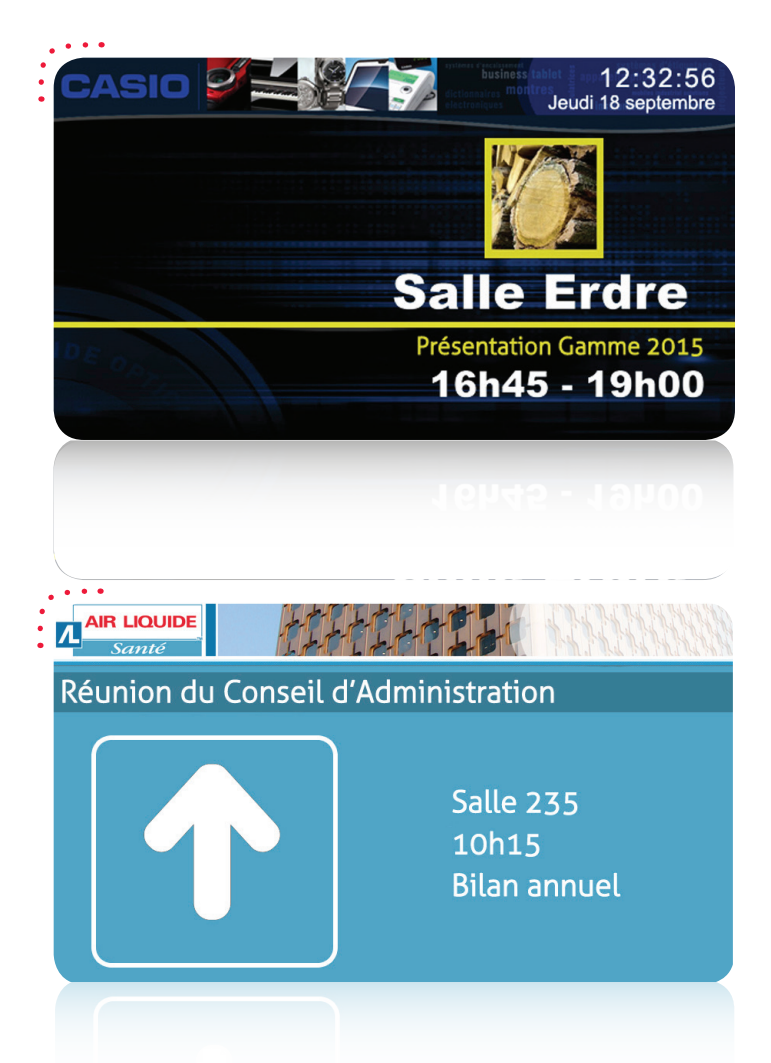

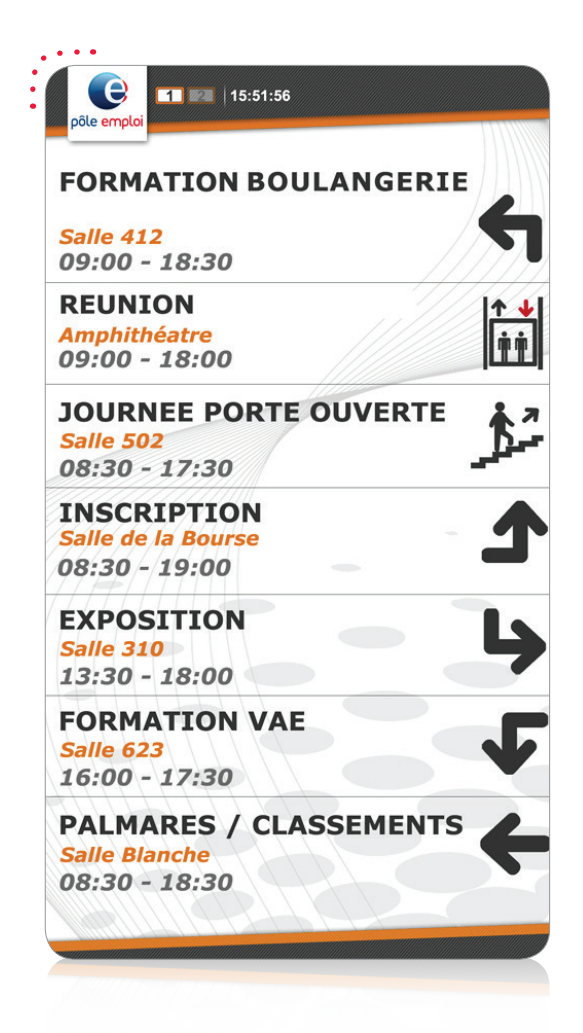

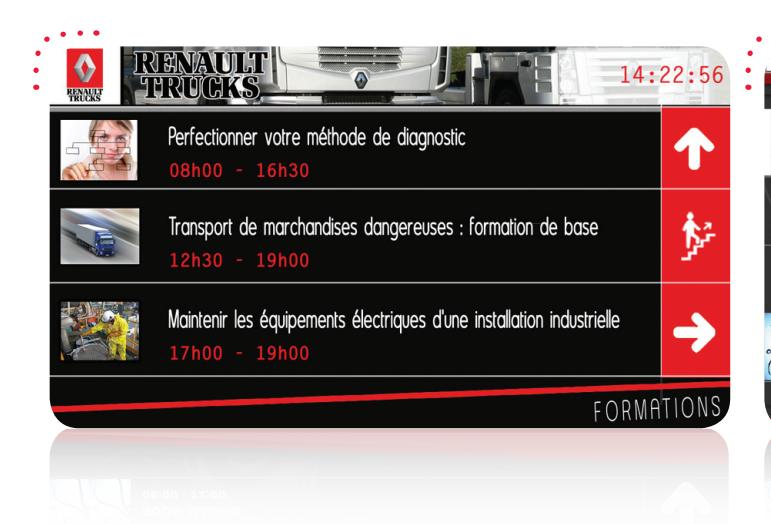

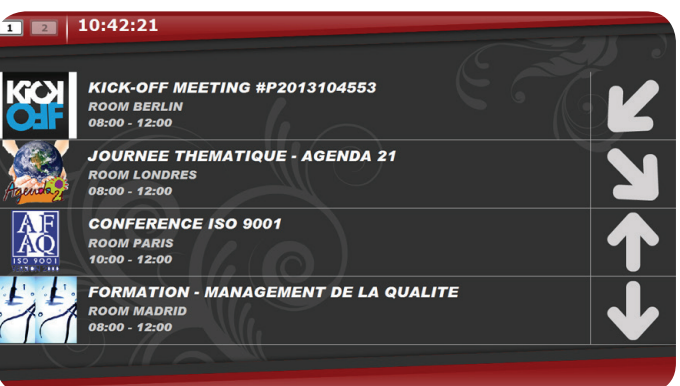

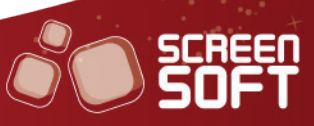

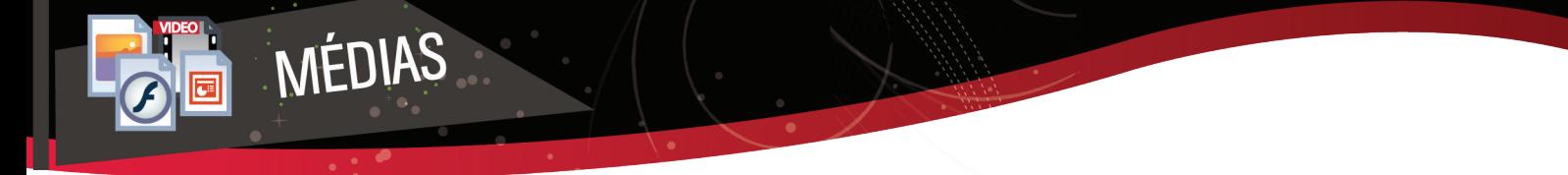

Affichez sur vos écrans vos propres images (jpg, gif, png, etc.), animations (swf), présentations (pptx, ppsx, etc.), vidéos (wmv, flv, avi, mp4, etc.) et documents (pdf) en quelques clics !

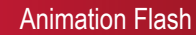

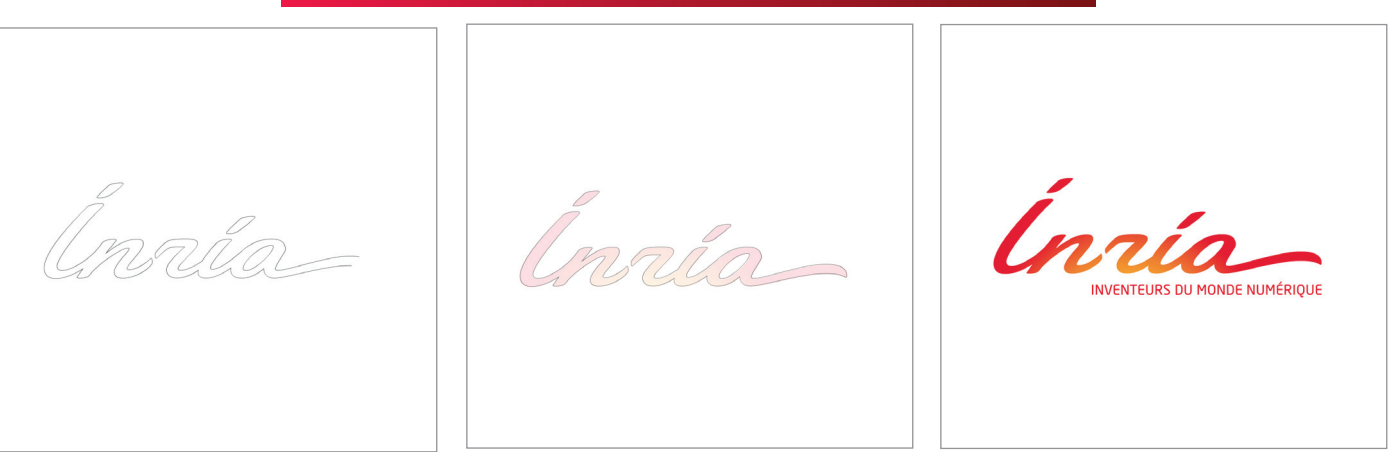

### Présentation Powerpoint (PPT/PPS)

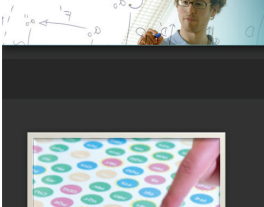

### **RECHERCHE ET INNOVATION**

### **SEJOURS DE RECHERCHE**

Inria propose de nombreux séjours de recherche postdoctoraux de 12 à 24 mois aux titulaires d'un doctorat

### **RECRUTEMENT**

Vous êtes attiré par **un** environnement de travail dynamique, spécialisé dans la Recherche, privilégie qui l'autonomie et l'esprit d'équipe ?

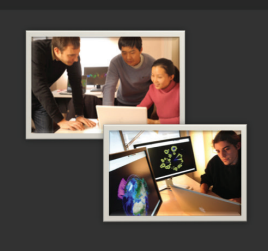

**RECHERCHE ET INNOVATION** 

 $\sim 10$ 

Vidéo

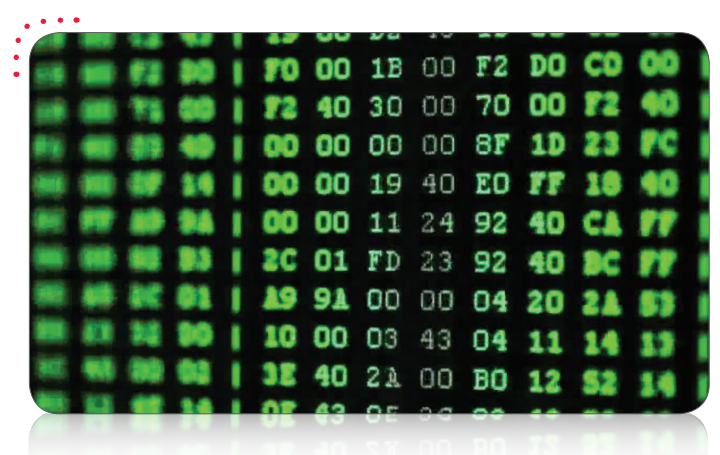

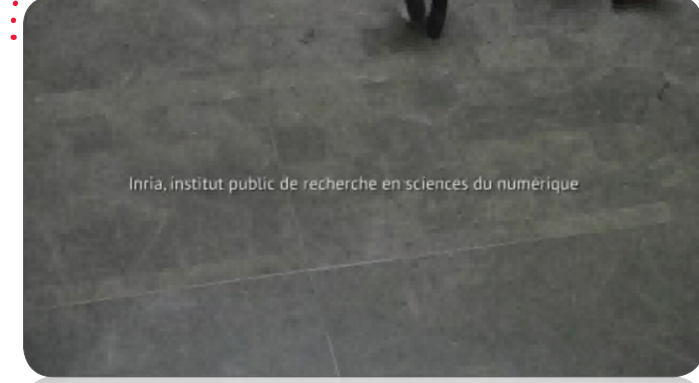

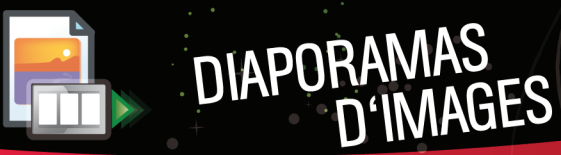

**F**aites défiler les images de votre choix comme sur un **cadre photo dynamique**. Vous avez la possibilité de choisir des transitions avec différents effets entre chaque image.

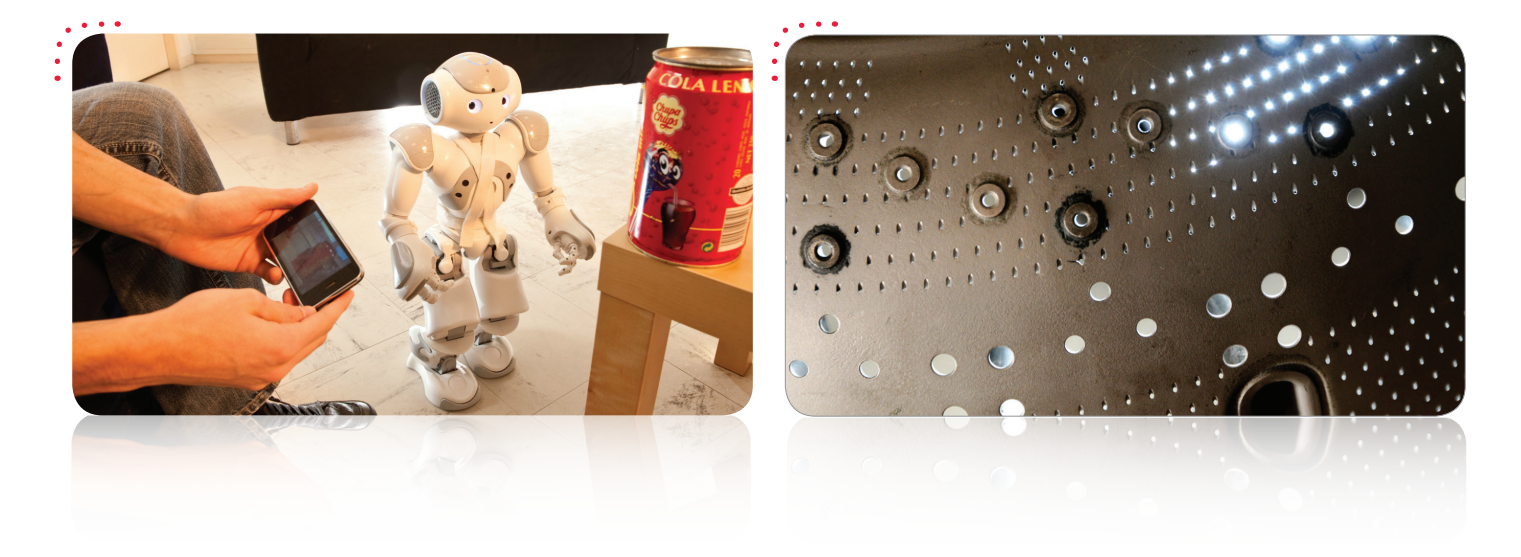

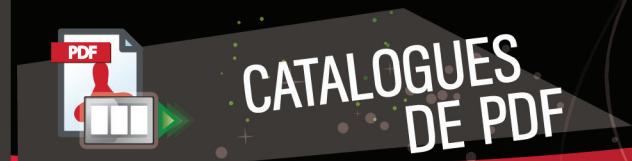

**P**artagez votre documentation avec **un effet « livre »** qui diffuse vos pdf en tournant les pages de manière autonome, une alternative rapide pour la diffusion de votre documentation existante (Word, Excel, ...).

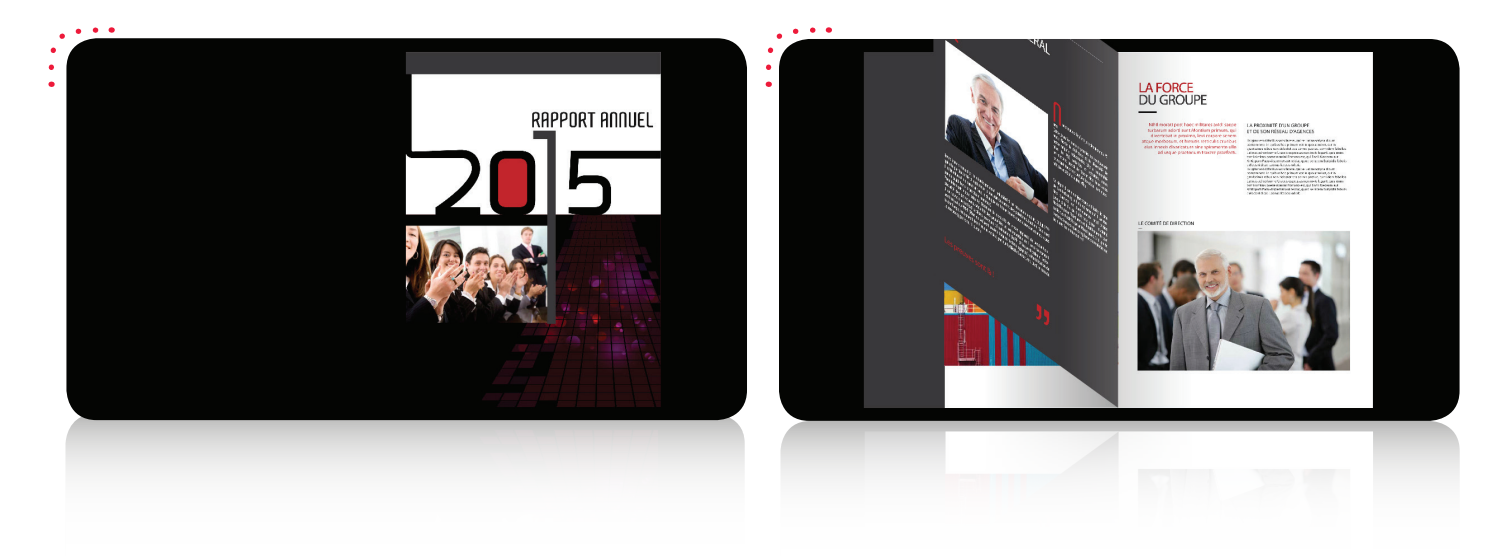

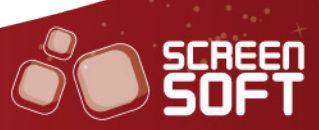

**P**artagez **vos albums** (mur d'images ou pleine page, avec ou sans description), **statuts** (plusieurs gabarits selon degré d'interactivité souhaité) et **sondages** Facebook (graphes statistiques : camembert, histogramme, …) en couplant votre compte à Screensoft.

OP F FACEBOOK

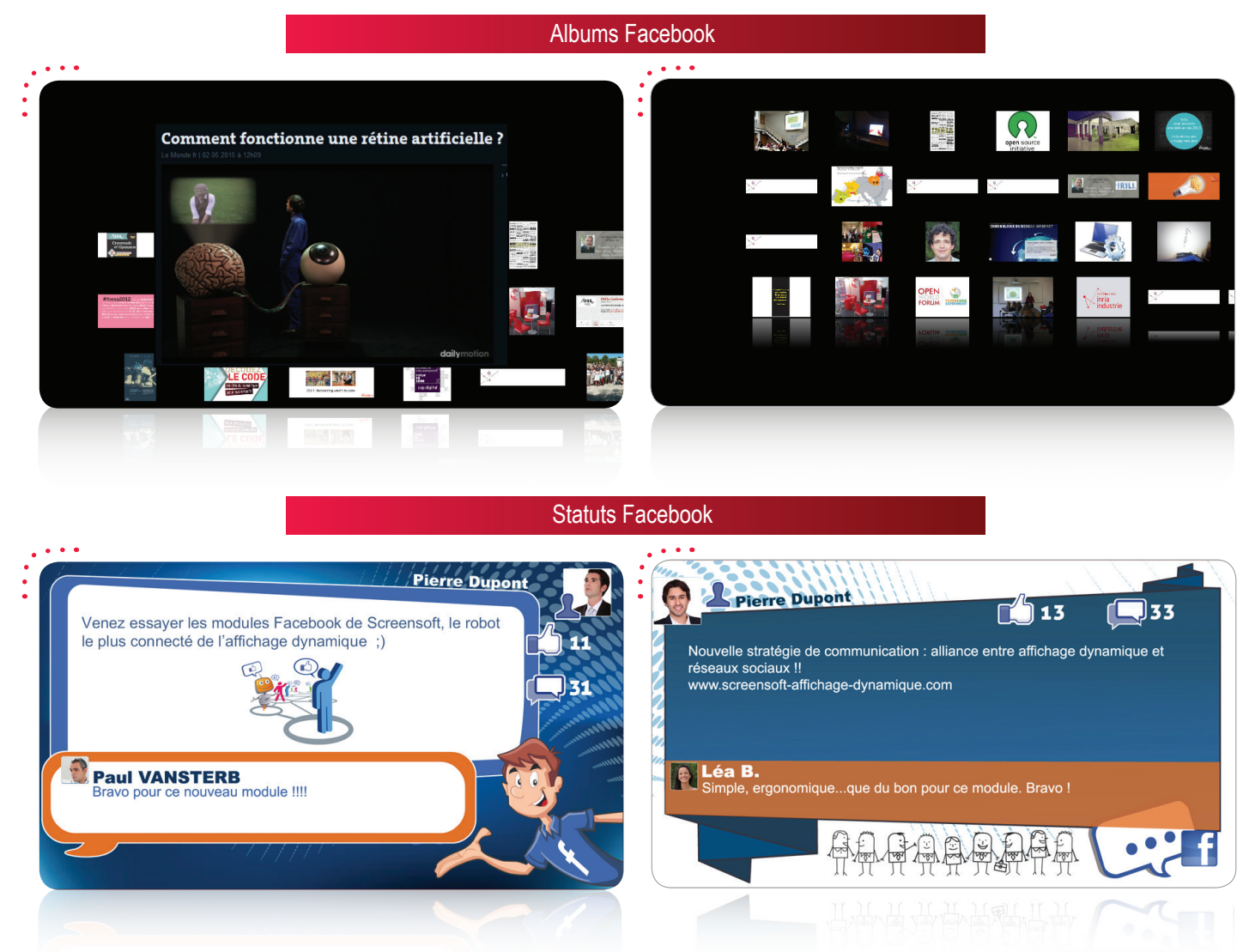

### Sondages Facebook

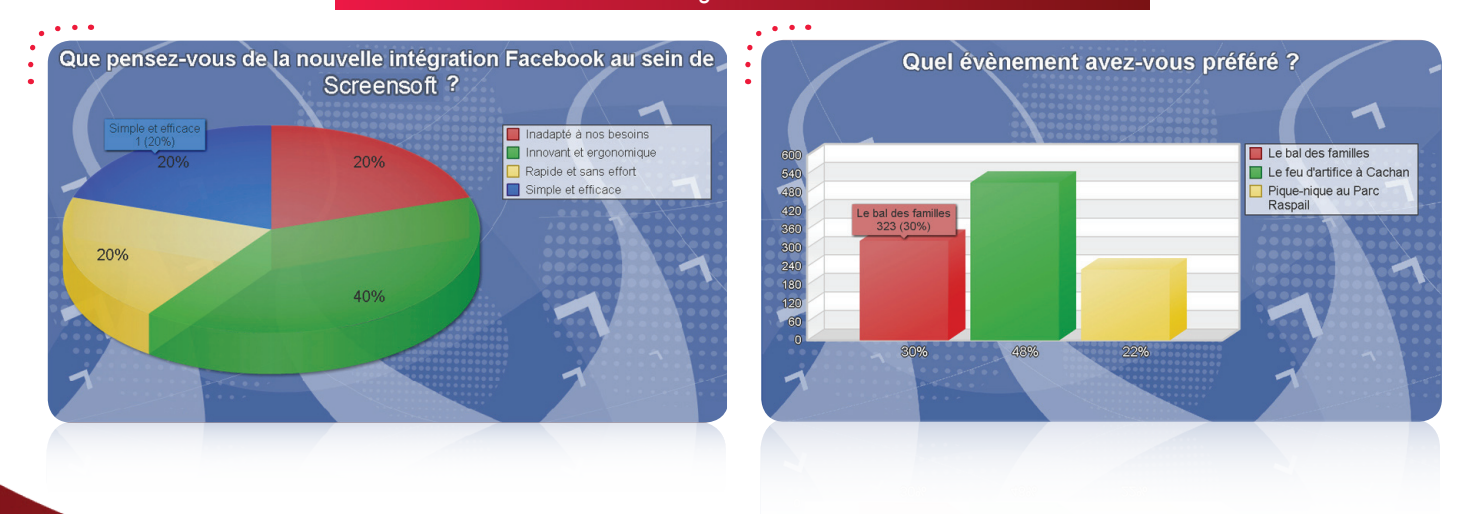

TWITTER

**D**iffusez vos tweets (et ceux de vos abonnements) en associant votre compte Twitter à Screensoft. Vous avez également la possibilité d'afficher les tweets publics d'un utilisateur précis (@inriasophia, par exemple) ou encore des tweets en relation avec une thématique ciblée par le biais des mots-dièses (#recherche, par exemple).

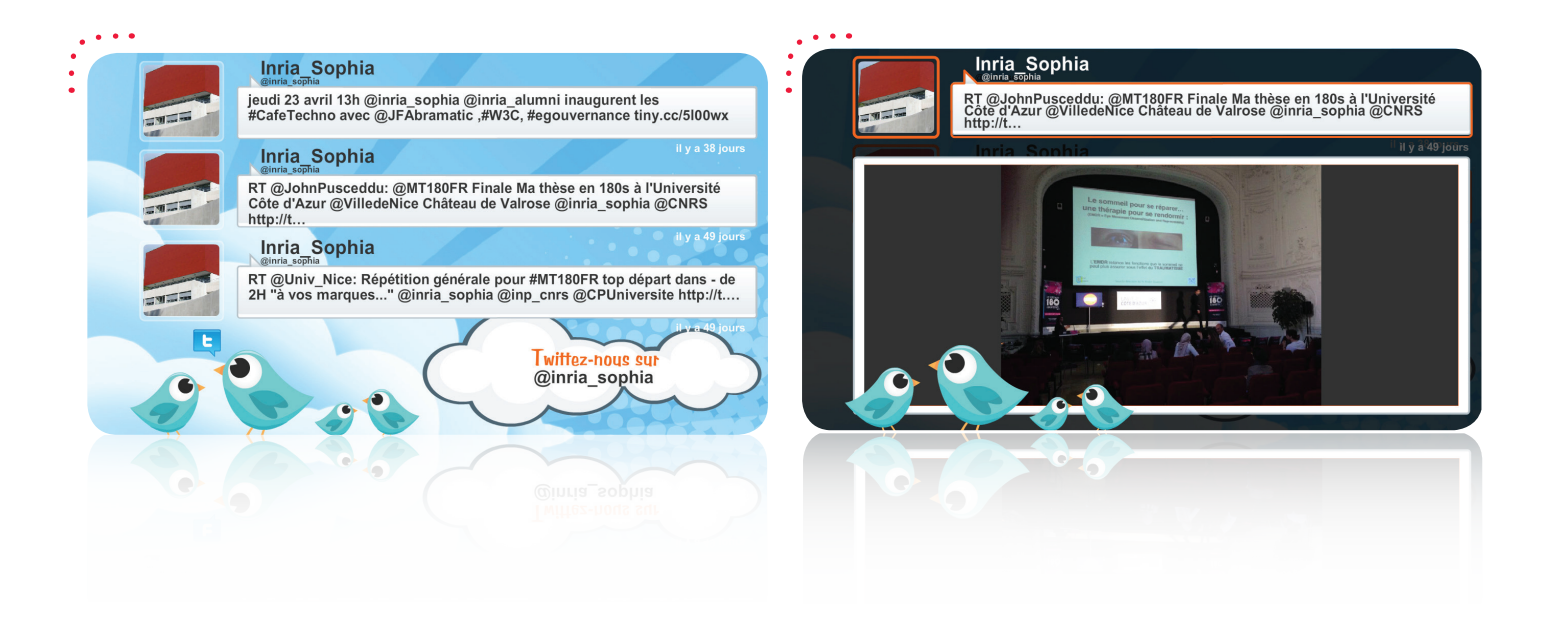

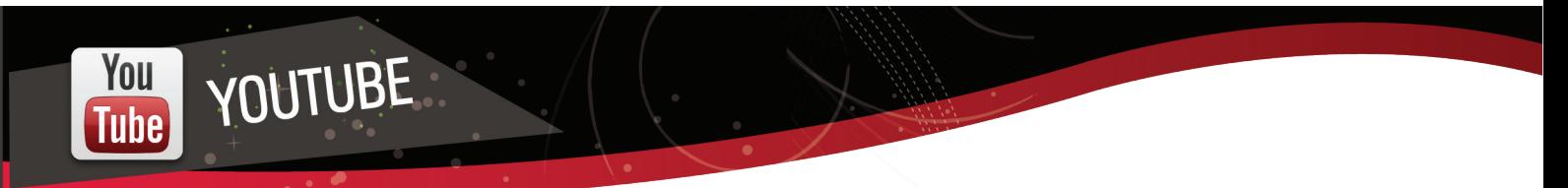

**D**iffusez en quelques clics seulement les vidéos de votre choix présentes sur **le site n°1 du streaming vidéo.**

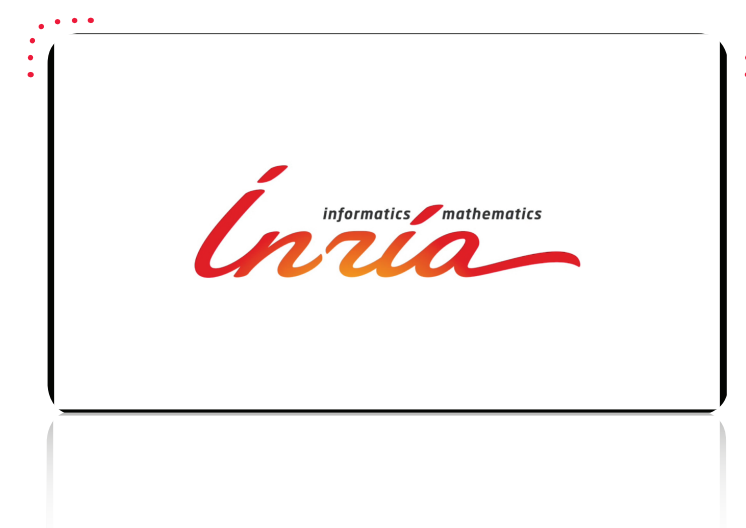

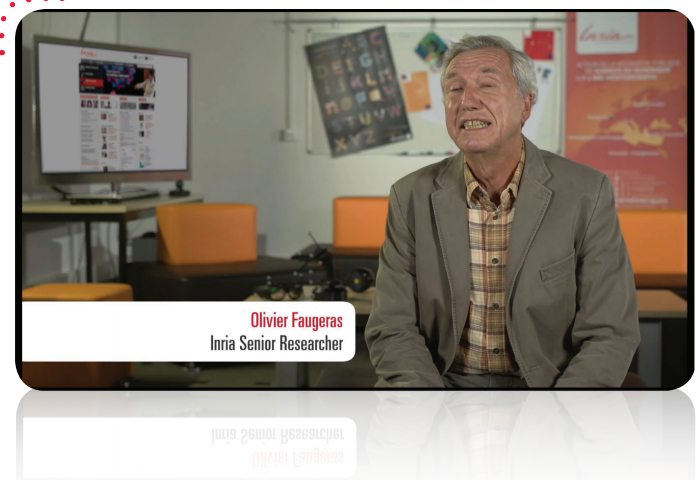

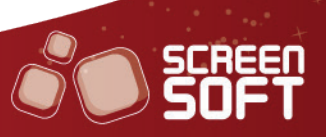

BANDEAUX MULTIZONES --------------<br>Maaaaa19:10)

Communiquez auprès de vos collaborateurs des informations courtes sous forme de **bandeau fixe ou défilant** grâce à un éditeur de texte évolué de type Word et affichez en sus l'heure, la date et / ou la météo. Vous avez également la possibilité de modifier la vitesse de défilement du message ainsi que son positionnement (en haut ou en bas de l'écran).

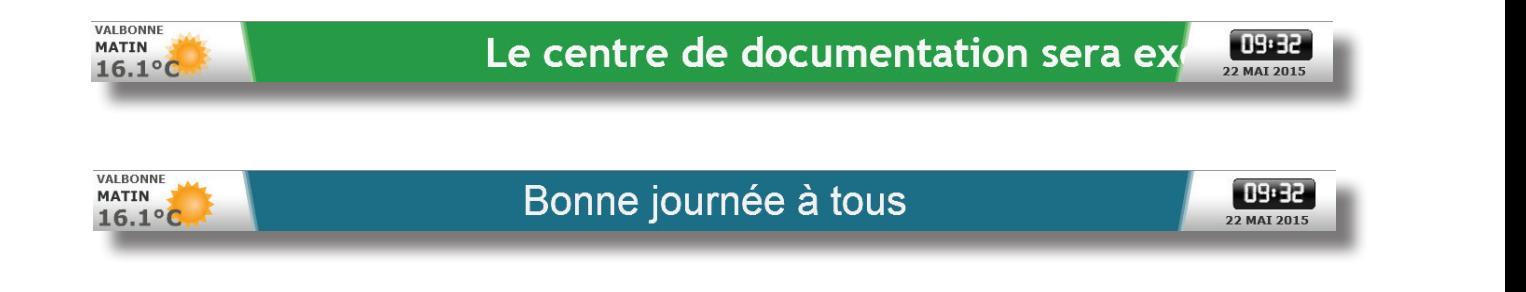

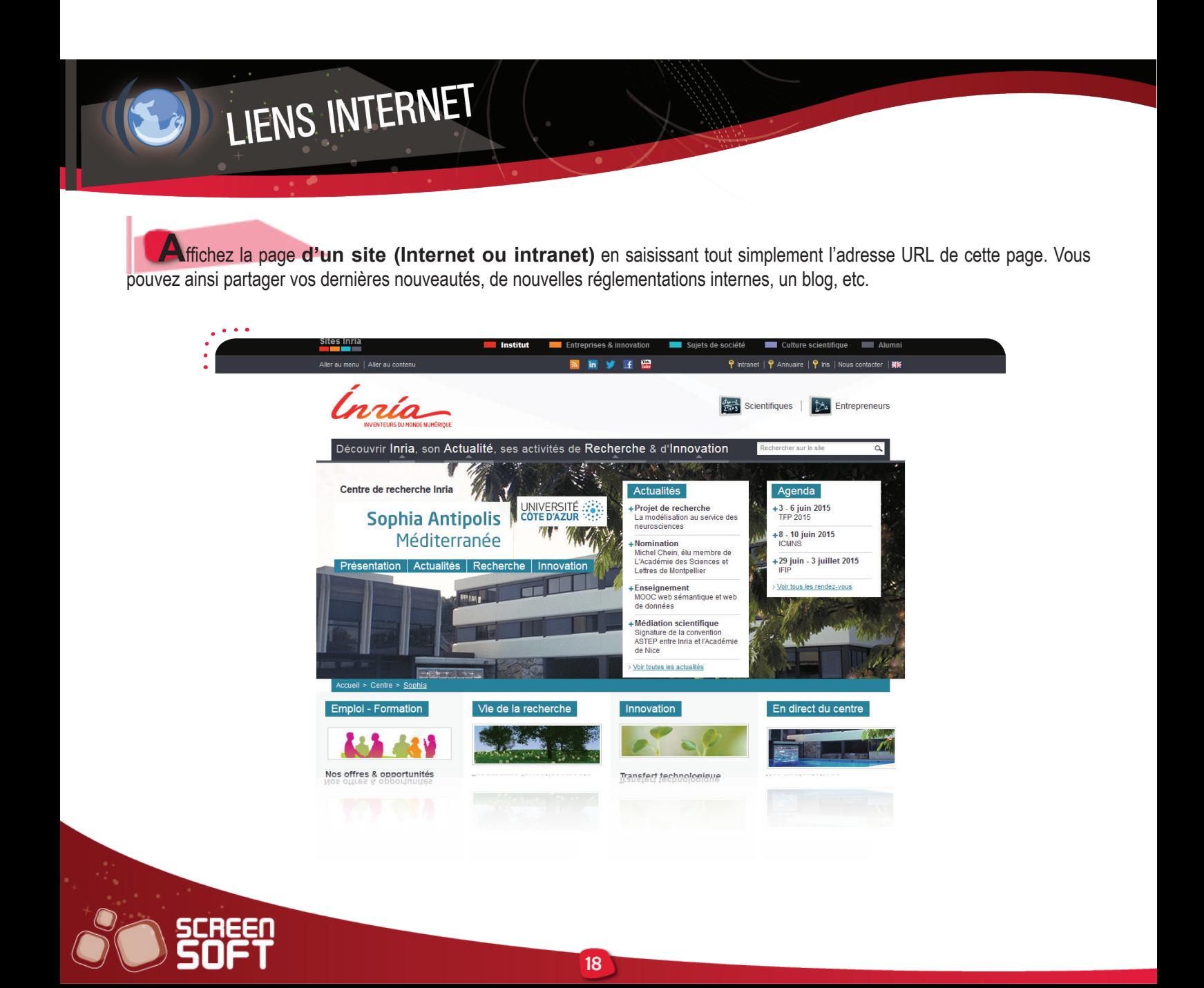

Stimulez votre public en affichant un compte à rebours pour un événement important (visite, sortie d'un nouveau produit, inauguration d'un nouvel entrepôt, etc.)

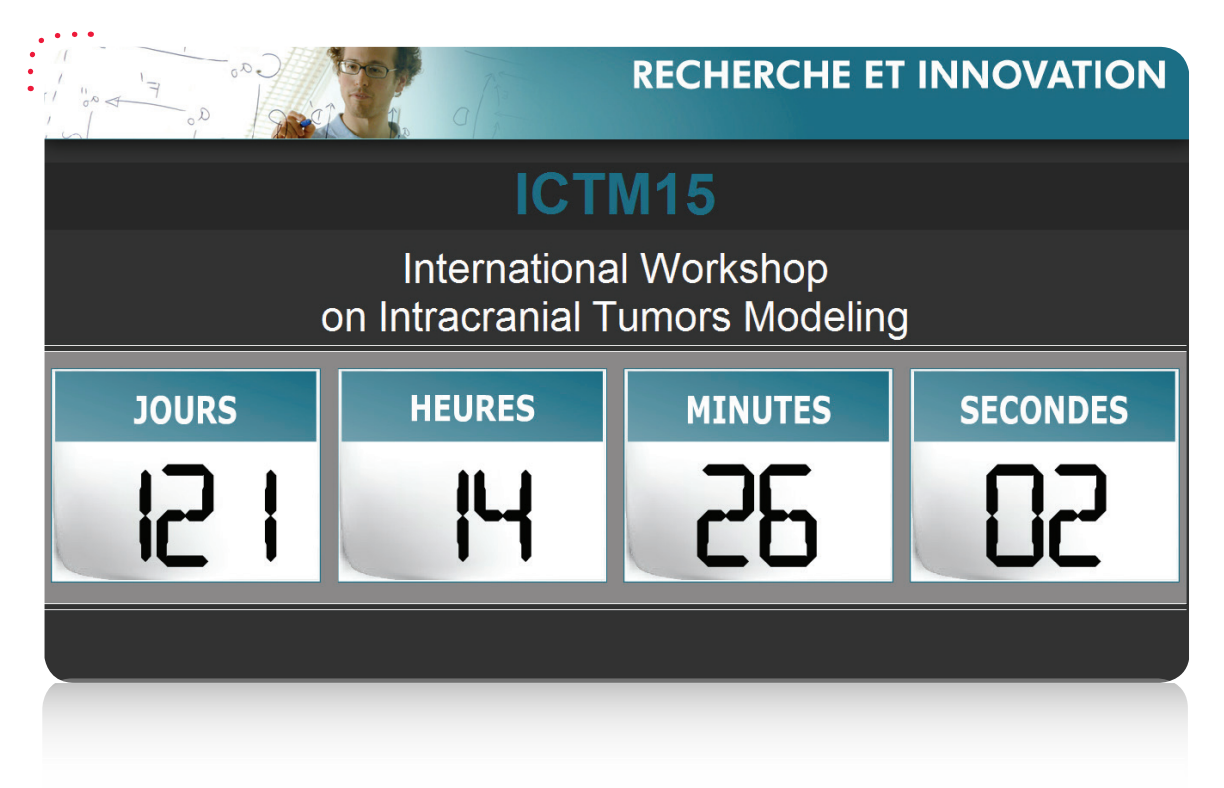

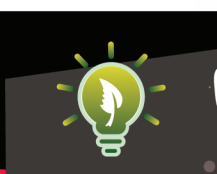

### CONSOMMATION

COMPTES À

Partagez les rapports relatifs à votre consommation énergétique journalière, mensuelle et / ou annuelle, grâce à des capteurs installés dans votre établissement. Profitez d'un affichage plus ludique, plus imagé, et donc plus concret. Vous avez la possibilité de comparer les mesures avec celles d'un second établissement

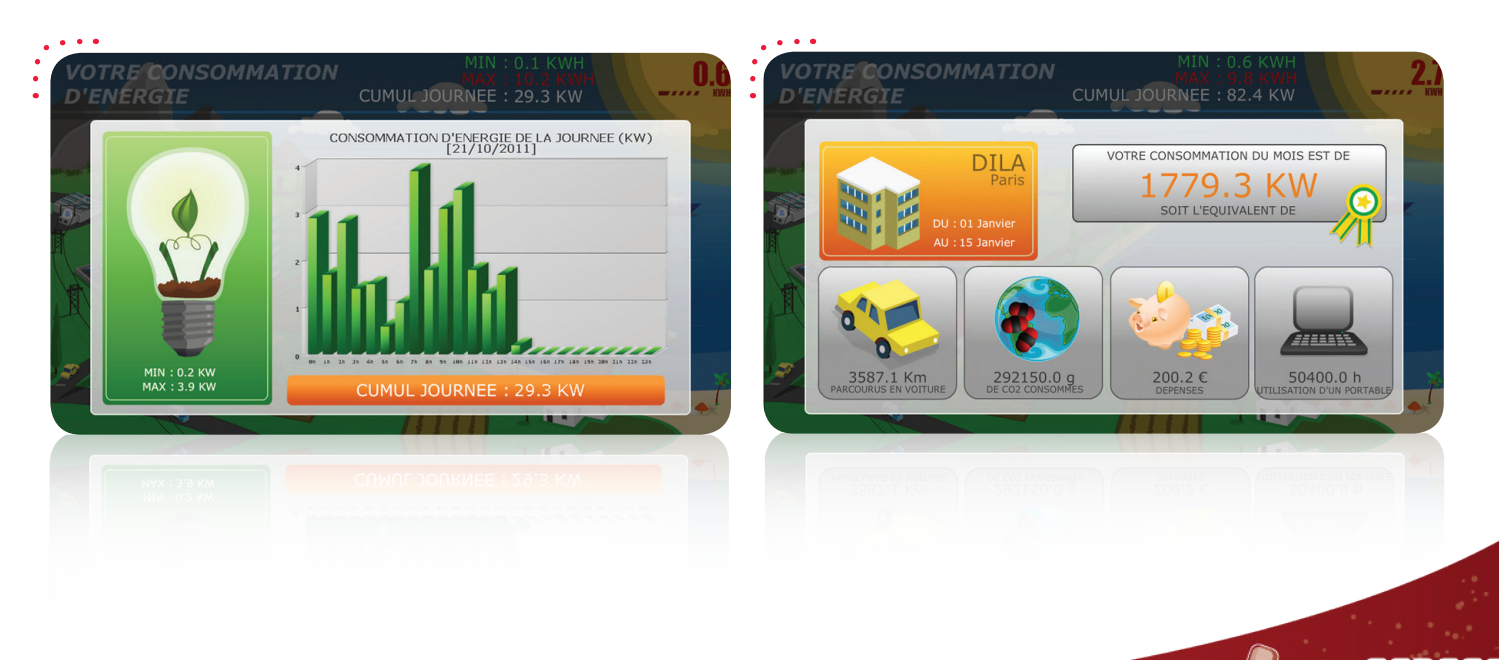

**S**ensibilisez votre public avec des **conseils et astuces** (régulièrement renouvelés) sur des sujets divers et variés comme le racisme, le recyclage, la santé, etc.

CONSEILS /

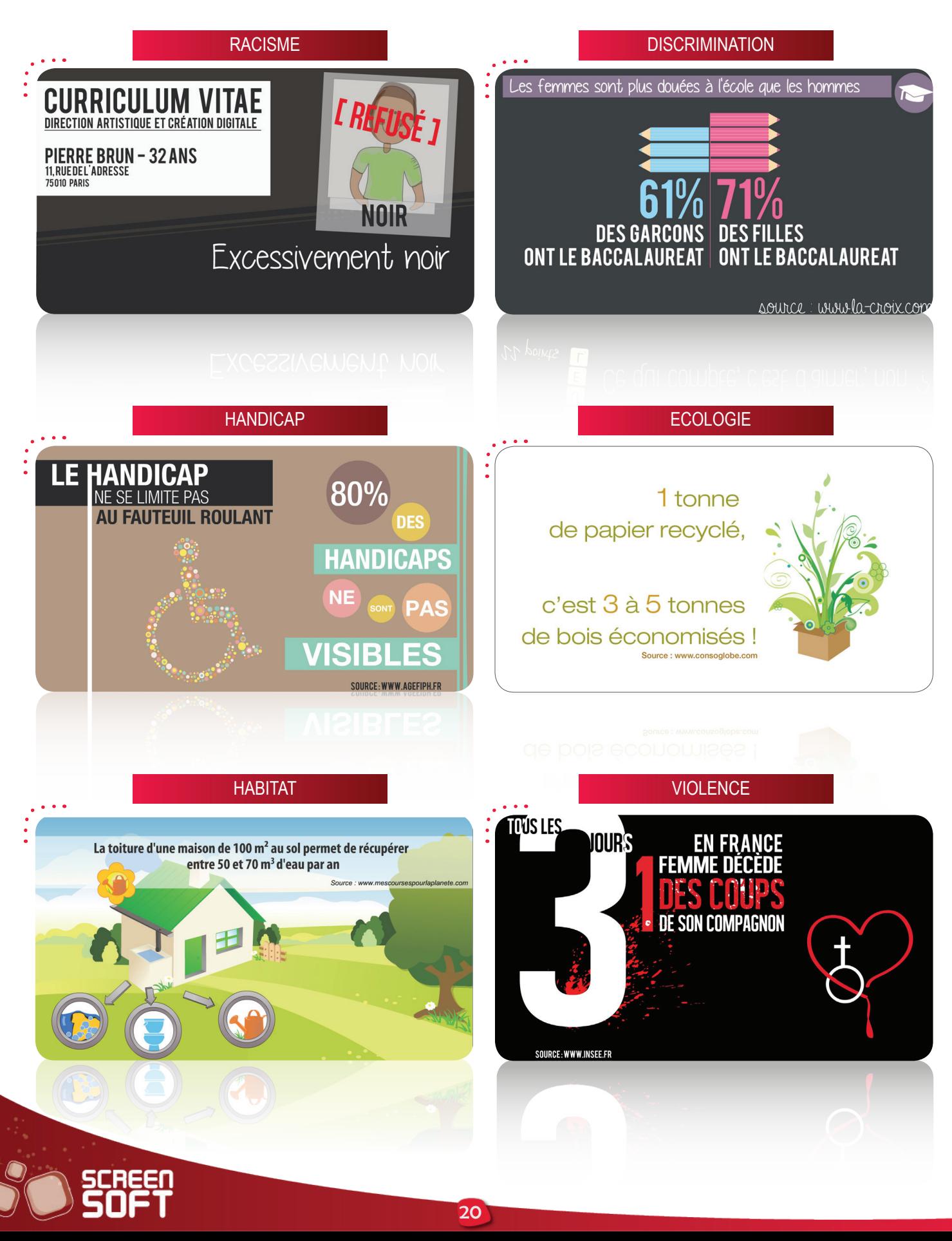

**P**roposez du contenu **généré automatiquement** grâce aux Citations & Proverbes et choisissez quelles thématiques afficher (écologie, amour, travail, etc.).

CITATIONS /<br>PROVERBES

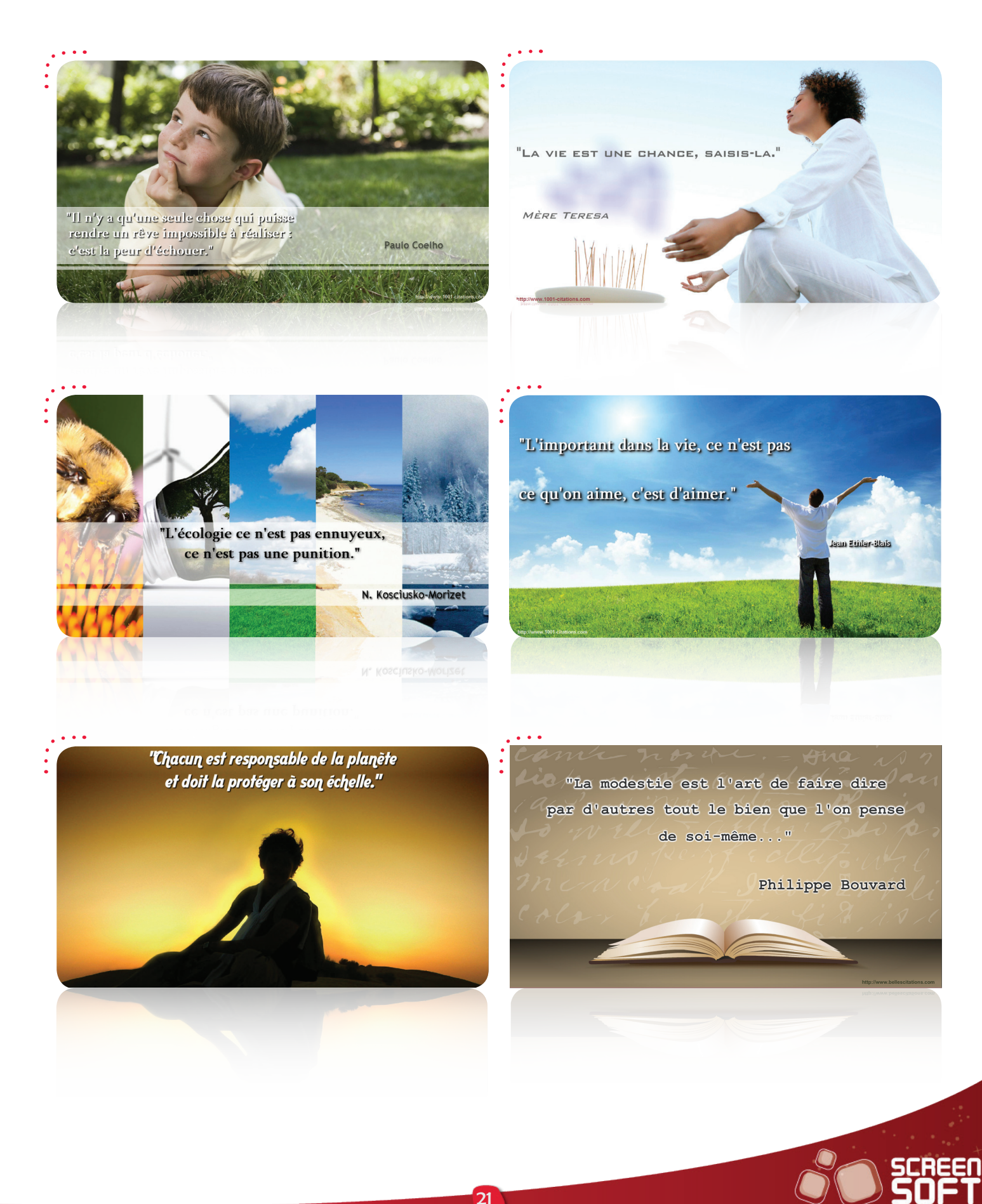

**C**réez vos propres gabarits d'affichage avec l'aide de **développeurs** (Flash – AS3) pour couplage avec toute autre application personnelle. Les flashs persos vous ouvrent les portes de l'affichage dynamique. **Laissez libre cours à votre imagination** et encouragez vos développeurs à réaliser leurs propres animations !

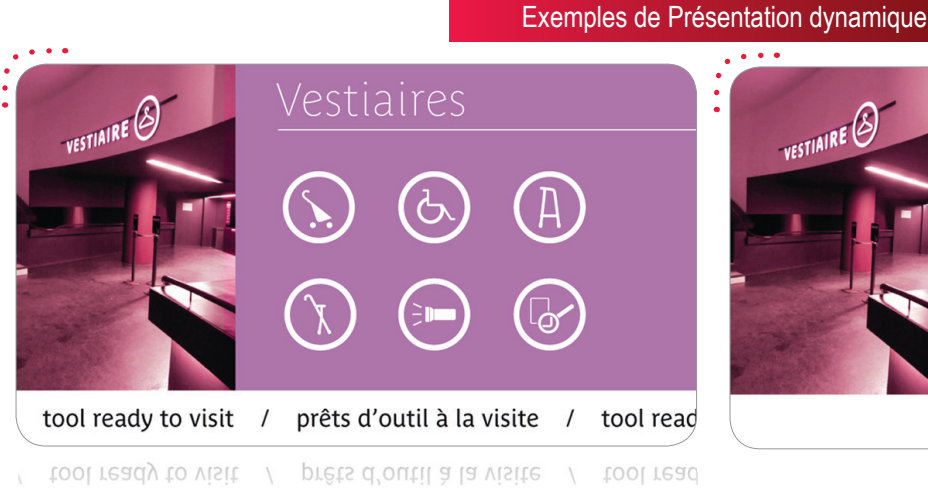

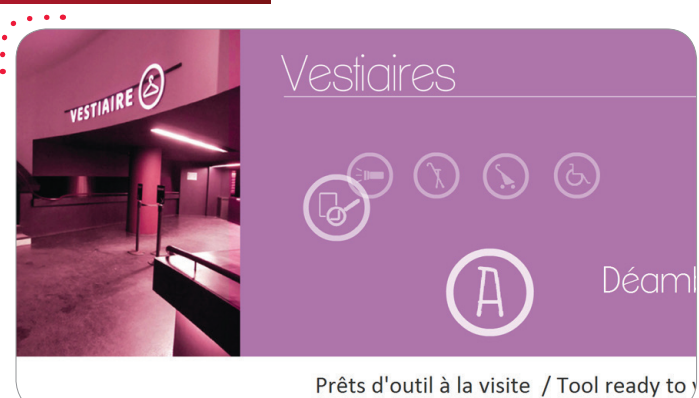

Prêts d'outil à la visite / Tool ready to v

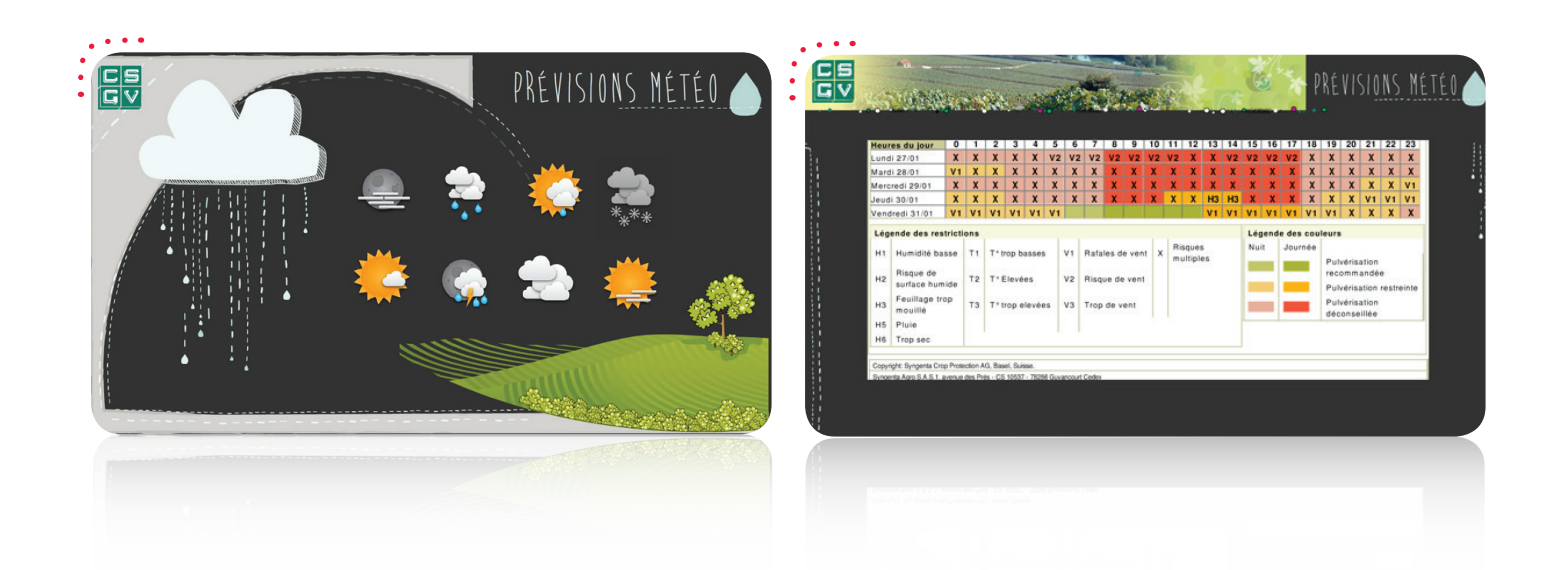

### Exemple de couplage avec application externe

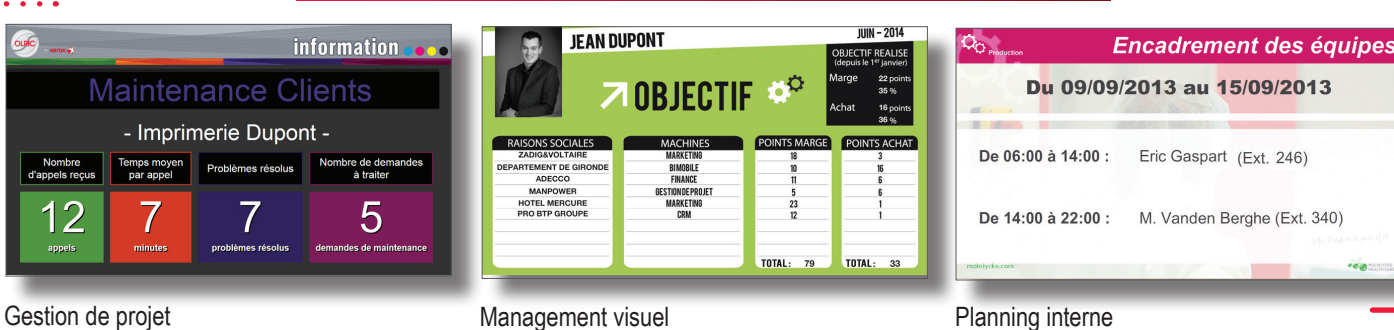

**O**ffrez **un côté ludique à votre communication** grâce à des quizz de culture générale mais également des QCM personnalisés que vous créez vous-même, selon vos propres thématiques (histoire de l'entreprise, consignes de sécurité, etc.).

QUIZZ

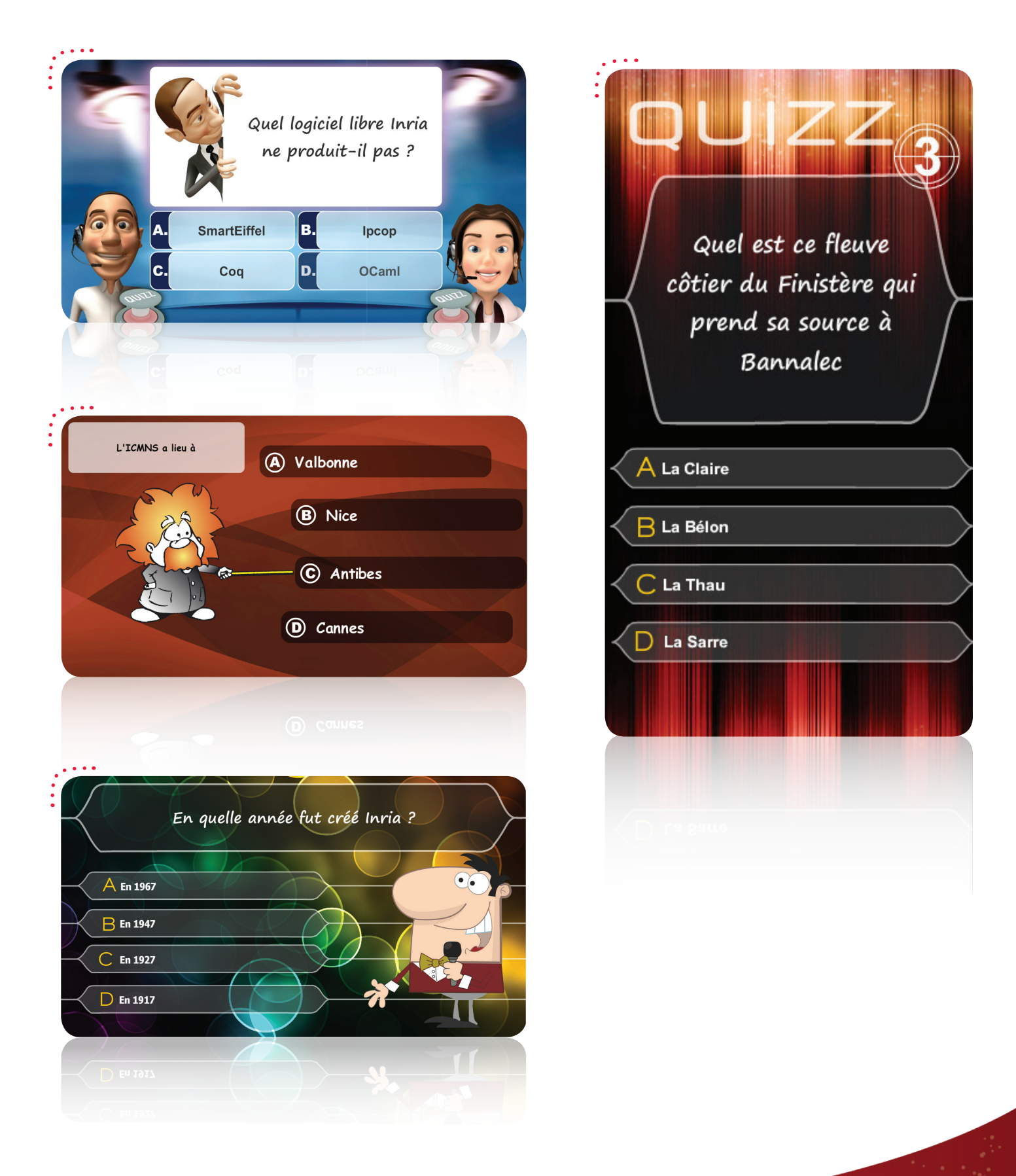

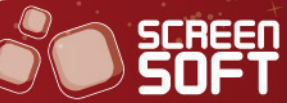

**I**mposez à vos collaborateurs certaines règles de conduite au sein de vos locaux (Etablissement non-fumeur, casquettes interdites, etc.)

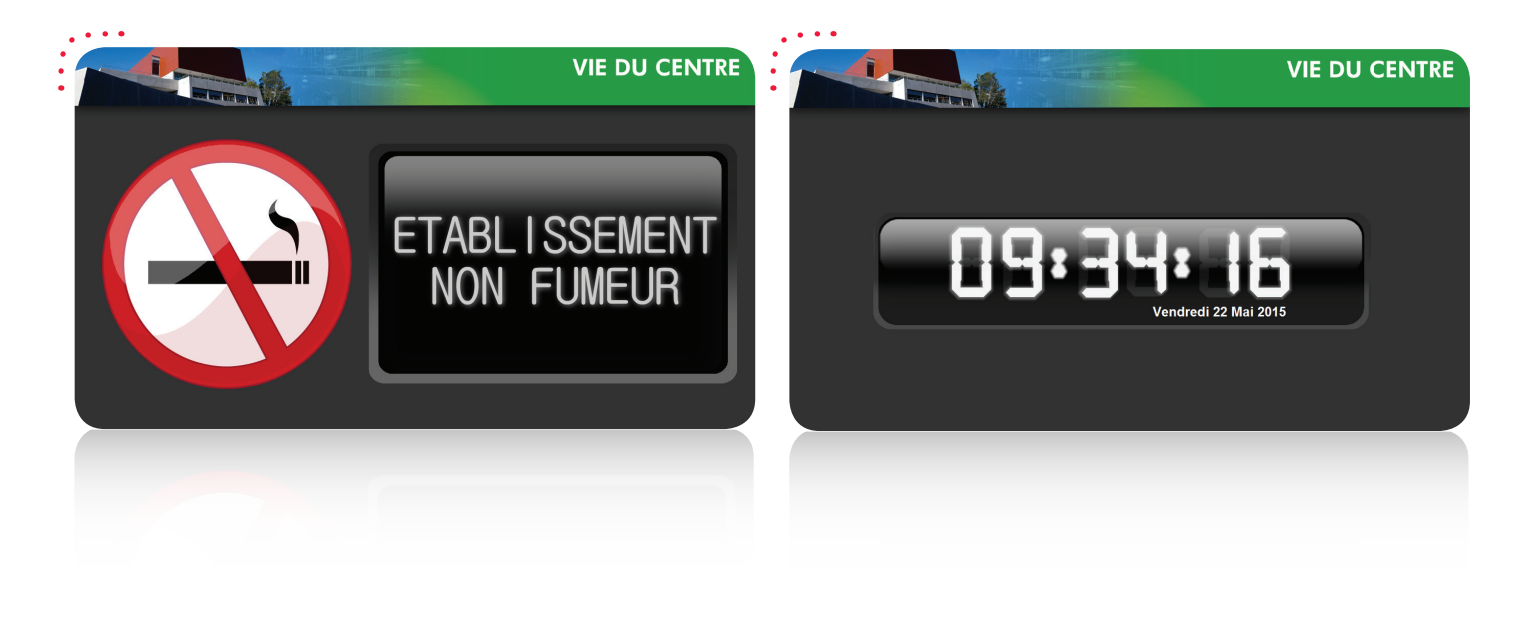

### PLAYLISTS SONORES

INTERDICTIONS

Attirez l'attention de votre public en diffusant **vos morceaux musicaux** et fichiers sonores à travers une playlist totalement indépendante des autres messages. Vous pouvez donc diffuser simultanément vos messages en pleine page, sous forme de bandeau ET vos playlists de sons.

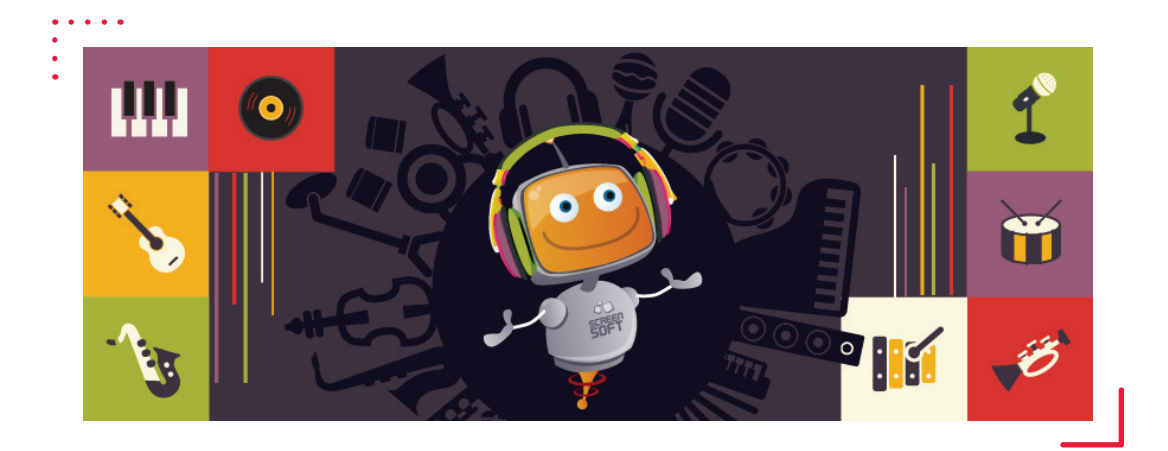

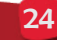

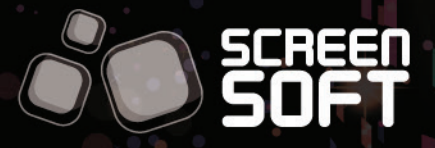

203 Avenue Victor Hugo - 54200 TOUL

 $T$  +33 (0) 3 83 64 13 98

contact@screensoft.info

www.screensoft.info